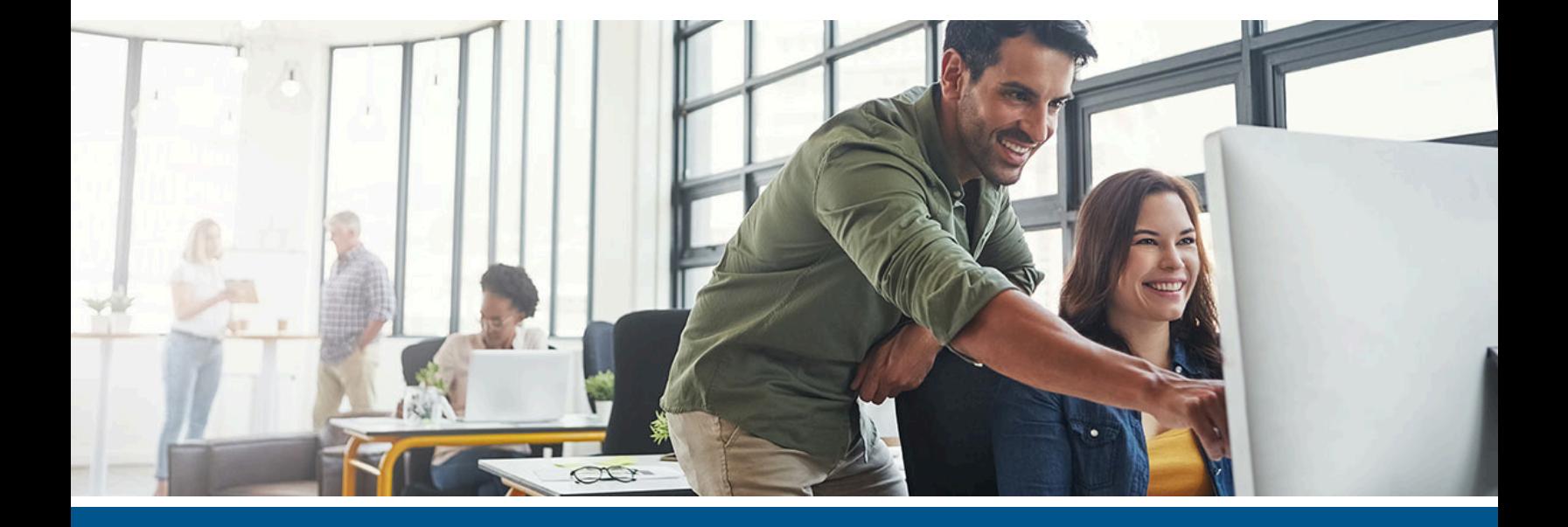

# **Kofax TotalAgility Reporting Views**

Version: 7.10.0

Date: 2021-12-12

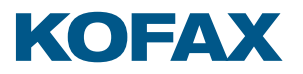

© 2021 Kofax. All rights reserved.

Kofax is a trademark of Kofax, Inc., registered in the U.S. and/or other countries. All other trademarks are the property of their respective owners. No part of this publication may be reproduced, stored, or transmitted in any form without the prior written permission of Kofax.

# **Table of Contents**

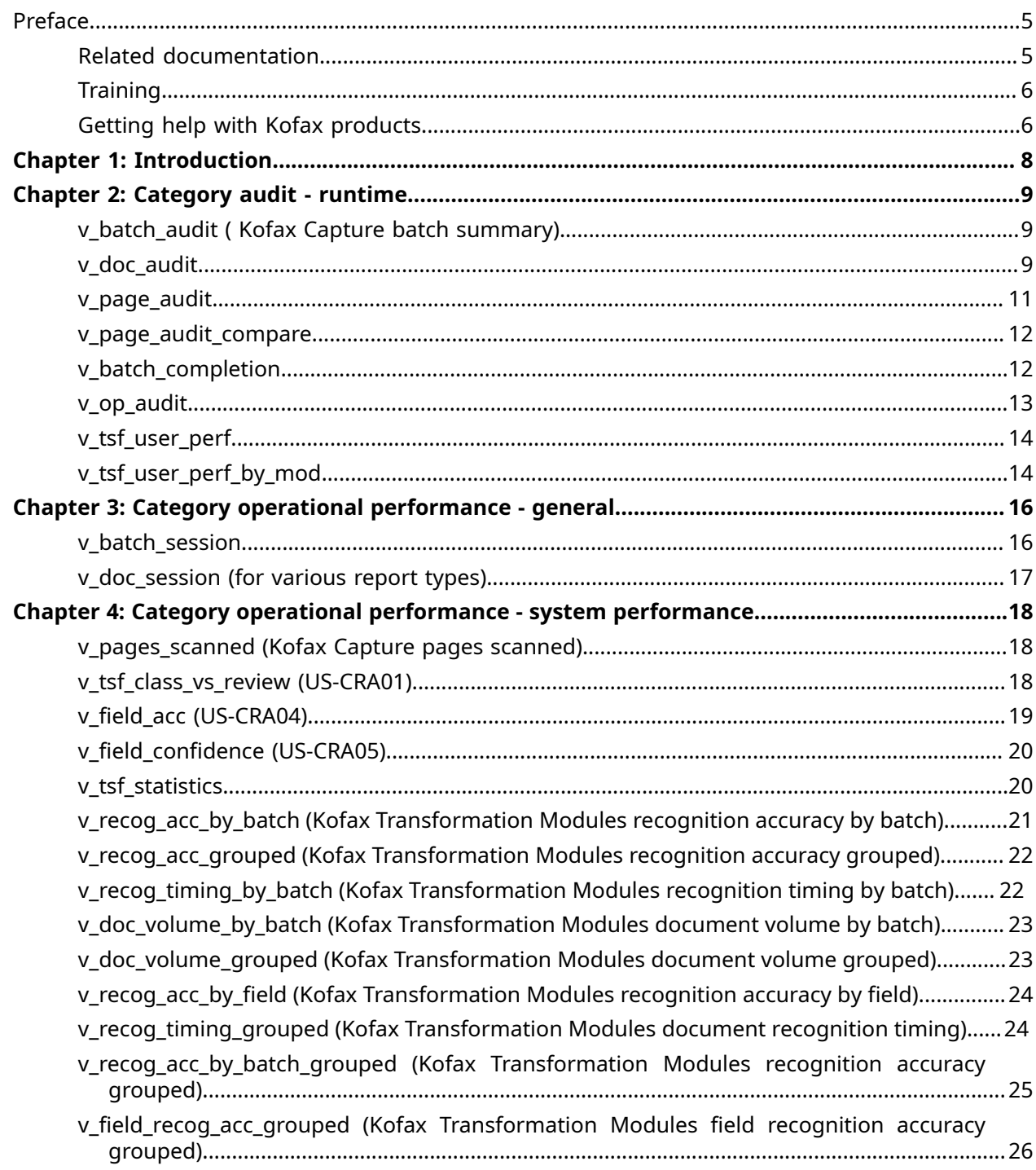

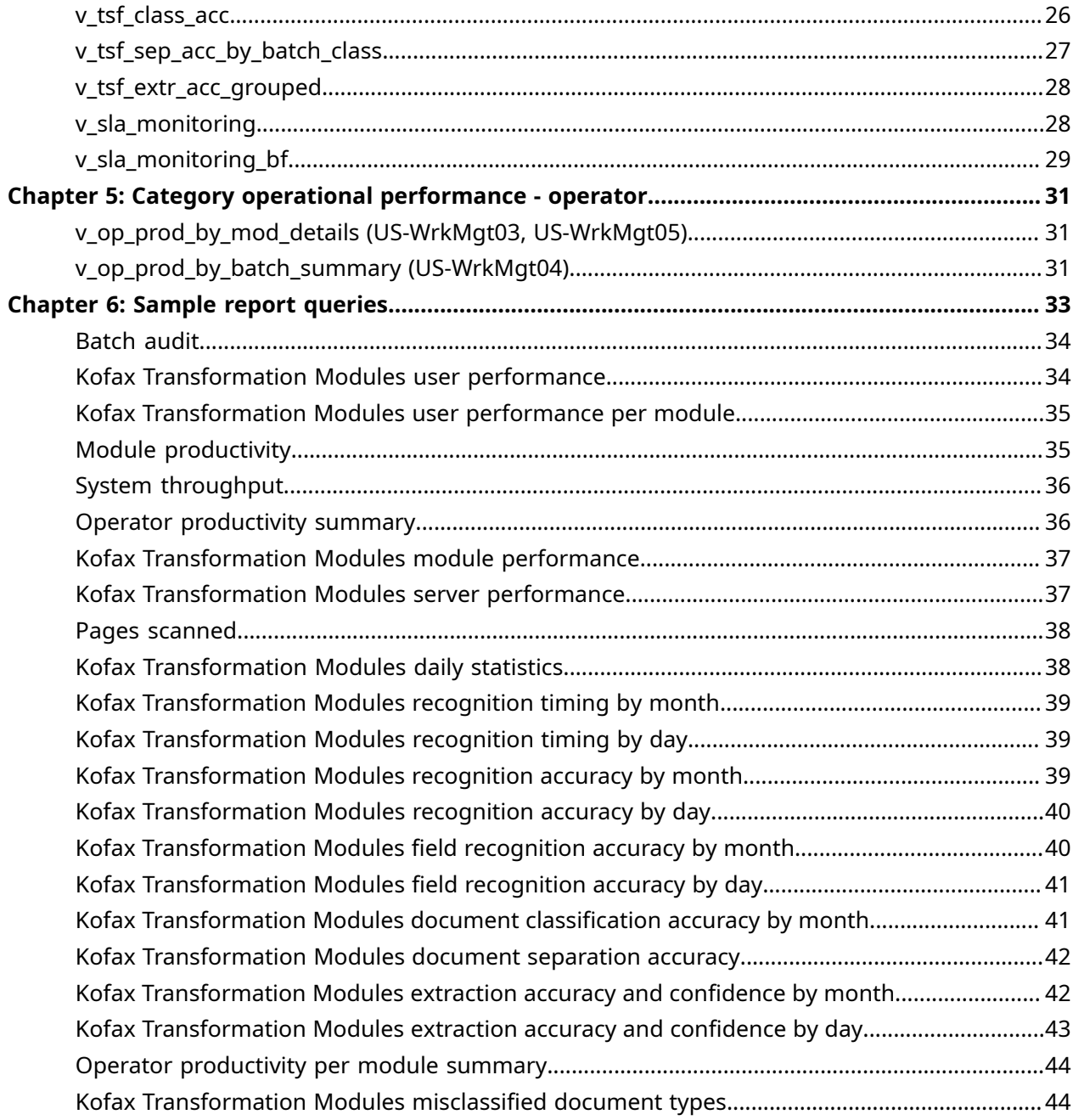

# <span id="page-4-0"></span>Preface

This guide describes the sample views provided with Kofax Reporting.

## <span id="page-4-1"></span>Related documentation

The full documentation set for Kofax TotalAgility is available at the following location.

https://docshield.kofax.com/Portal/Products/KTA/7.10.0-vmhad0mru4/KTA.htm

In addition to this guide, the documentation set includes the following items:

- *Kofax TotalAgility Prerequisites Guide*: Provides system requirements for installing TotalAgility, instructions for running the prerequisite utility, and a software checklist for various installation types.
- *Kofax TotalAgility Installation Guide*: Describes how to install and configure TotalAgility.
- *Kofax TotalAgility Integration Server Installation Guide*: Describes how to install Kofax Integration Server and integrate it with other products.
- *Kofax TotalAgility On-Premise Multi-Tenant Installation Guide*: Describes how to install and configure On- Premise Multi-Tenant system.
- *Kofax TotalAgility Configuration Utility Guide*: Explains how to use the Configuration Utility to update settings across various configuration files for different types of installation and deployment.
- *Kofax TotalAgility Administrator's Guide*: Provides information to the administrator on configuring and maintaining a TotalAgility installation.
- *Kofax TotalAgility Architecture Guide*: Provides an overview of the TotalAgility architecture, covering various deployments for on-premise, on-premise multi-tenancy and Azure environments.
- *Kofax TotalAgility Best Practices Guide*: Describes the best practices you must follow when using TotalAgility to improve performance, cost, maintenance, availability and security.
- *Kofax TotalAgility Features Guide*: Provides an overview of theTotalAgility features.
- *Kofax TotalAgility Migration Guide*: Provides information on TotalAgility upgrades from different versions and post upgrade configuration.
- *Kofax TotalAgility Help*: Provides details about using TotalAgility to design business jobs and cases, assign resources, create forms, integrate with external applications, and more. Access the help from the TotalAgility application by clicking the Help button.
- *Kofax TotalAgility Workspace Help*: Describes how to use the Workspace to manage activities, jobs, and resources. Access the help from the TotalAgility Workspace by clicking the Help button.
- *Kofax TotalAgility On-Premise Multi-Tenant System Help*: Describes how to create and manage tenants using the TotalAgility On-Premise Multi-Tenant system.
- *Kofax TotalAgilityWeb Capture Control Help* : Provides details on using a Web Capture control in creating multi-page documents, creating a new document in a new folder, deleting pages that have been incorrectly scanned, and more; also, describes the buttons available in a Web Capture control toolbar.
- *Kofax Analytics for TotalAgility Product Features Guide*: Provides an overview of the dashboards that help you track data through the workflow, analyze the effectiveness of the processes and resources, and address business problems.
- *Kofax TotalAgility Tables*: Describes the Kofax TotalAgility tables and fields used by Kofax Analytics for TotalAgility.
- *Migration From Kofax Products Guide*: Provides information about migrating TotalAgility files and Kofax Transformation Modules projects to TotalAgility.

## <span id="page-5-0"></span>**Training**

Kofax offers both classroom and online training to help you make the most of your product. To learn more about training courses and schedules, visit the [Kofax Education Portal](https://learn.kofax.com/) on the Kofax website.

## <span id="page-5-1"></span>Getting help with Kofax products

The [Kofax Knowledge Base](https://knowledge.kofax.com/) repository contains articles that are updated on a regular basis to keep you informed about Kofax products. We encourage you to use the Knowledge Base to obtain answers to your product questions.

To access the Kofax Knowledge Base:

- **1.** Go to the [Kofax website](https://www.kofax.com/) home page and select **Support**.
- **2.** When the Support page appears, select **Customer Support** > **Knowledge Base**.

**O** The Kofax Knowledge Base is optimized for use with Google Chrome, Mozilla Firefox or Microsoft Edge.

The Kofax Knowledge Base provides:

- Powerful search capabilities to help you quickly locate the information you need. Type your search terms or phrase into the **Search** box, and then click the search icon.
- Product information, configuration details and documentation, including release news. Scroll through the Kofax Knowledge Base home page to locate a product family. Then click a product family name to view a list of related articles. Please note that some product families require a valid Kofax Portal login to view related articles.

From the Knowledge Base home page, you can:

- Access the Kofax Community (for all customers). Click the **Community** link at the top of the page.
- Access the Kofax Customer Portal (for eligible customers). Click the **Support** link at the top of the page. When the Customer & Partner Portals Overview appears, click **Log in to the Customer Portal**.
- Access the Kofax Partner Portal (for eligible partners). Click the **Support** link at the top of the page. When the Customer & Partner Portals Overview appears, click **Log in to the Partner Portal**.
- Access Kofax support commitments, lifecycle policies, electronic fulfillment details, and selfservice tools.

Go to the **General Support** section, click **Support Details**, and then select the appropriate tab.

# <span id="page-7-0"></span>Chapter 1 Introduction

Kofax Reporting provides the sample views that can be used as base for custom reports. For these views, the description holds the name of the existing report type.

Columns that are part of the "primary key" of a view are underlined.

For detailed information about each table, refer to Kofax TotalAgilityReportingTables\_EN.pdf.

Report authors should be granted the kfx\_reader or kfx\_advanced\_reader role for the database. Using either role, they can easily copy a query from the view, modify, and test it as a report query.

#### <span id="page-8-0"></span>Chapter 2

# Category audit - runtime

This chapter describes Audit-Runtime views.

#### <span id="page-8-1"></span>v\_batch\_audit ( Kofax Capture batch summary)

The information in this view can be used to replace the Batch Summary report from Kofax Capture standard reporting. It provides an overview of batch processing performance.

The view holds one record for each completed batch.

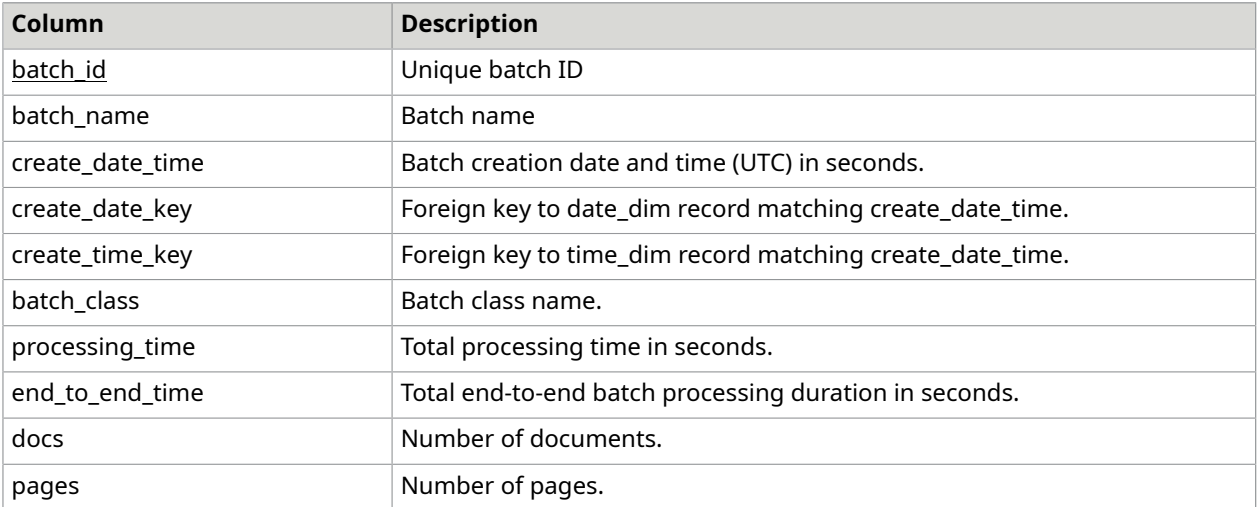

The report author is responsible for additional grouping and summarizing.

#### <span id="page-8-2"></span>v\_doc\_audit

The information in this view can be used to replace the Document Summary report from Kofax Capture standard reporting. It provides an overview of document processing performance.

The view holds one record for each completed document.

The report author is responsible for additional grouping and summarizing.

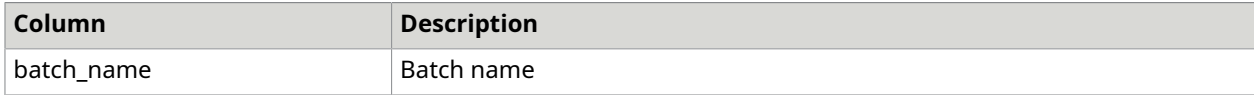

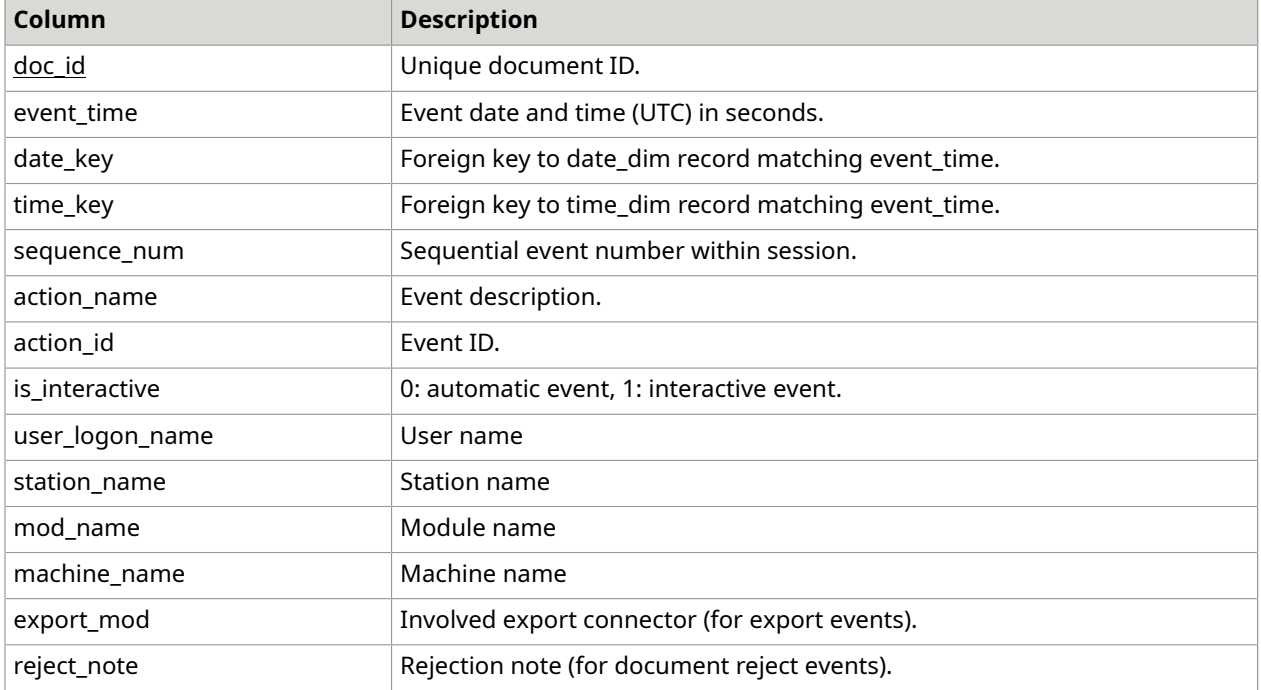

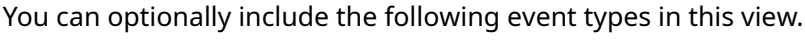

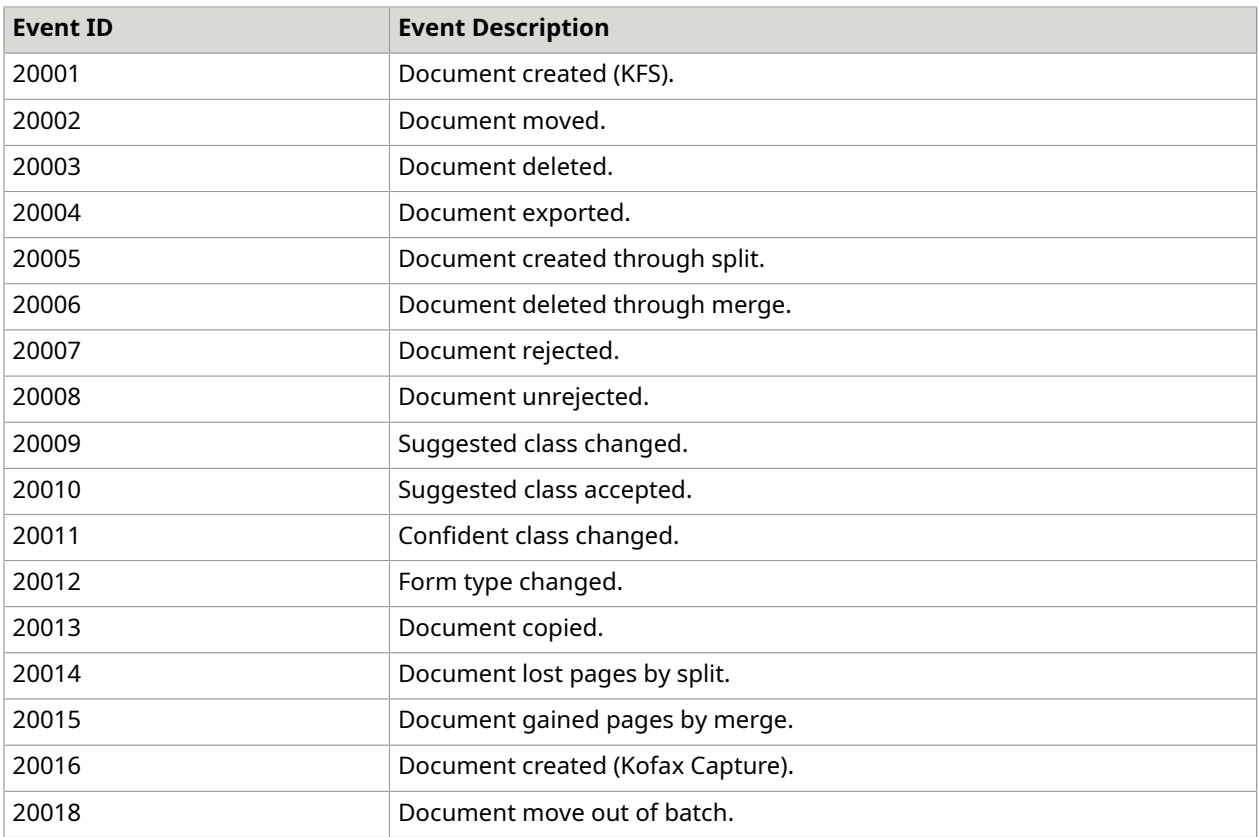

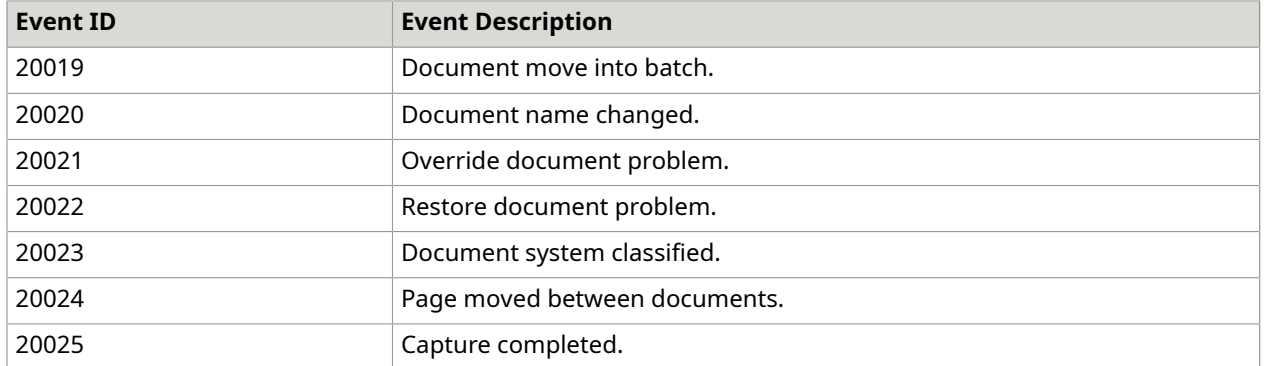

## <span id="page-10-0"></span>v\_page\_audit

The information in this view provides an overview of page processing performance. The view holds one record for each page in a completed document.

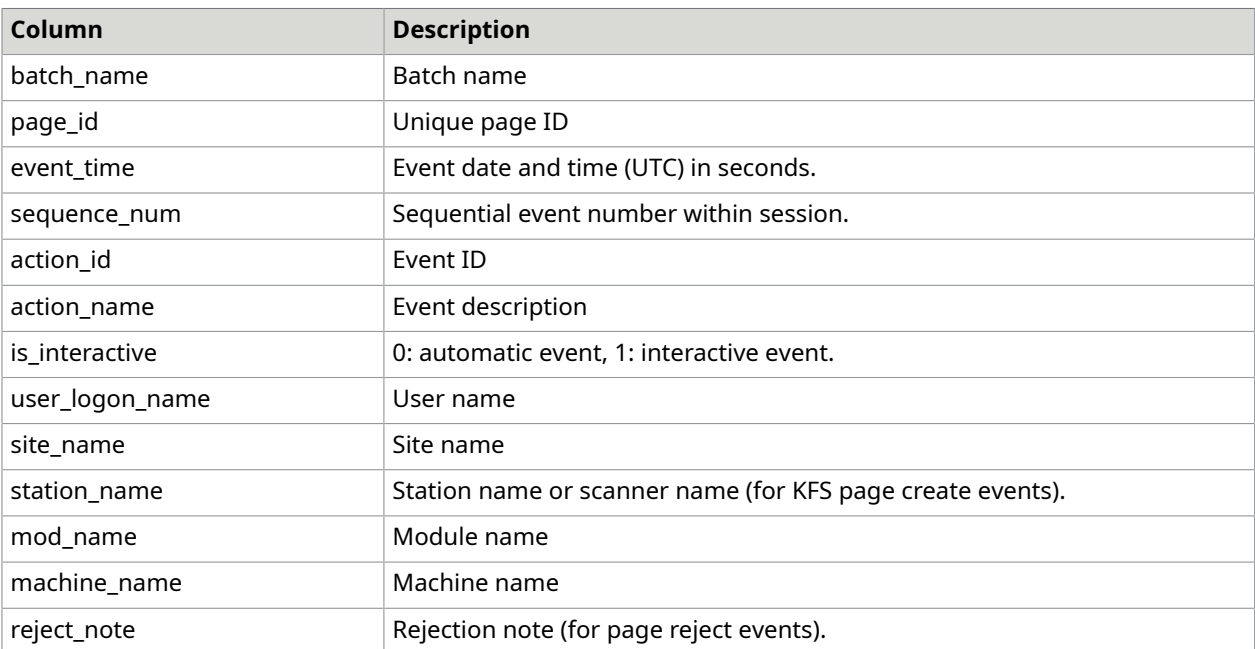

The report author is responsible for additional grouping and summarizing.

You can optionally include the following event types in this view.

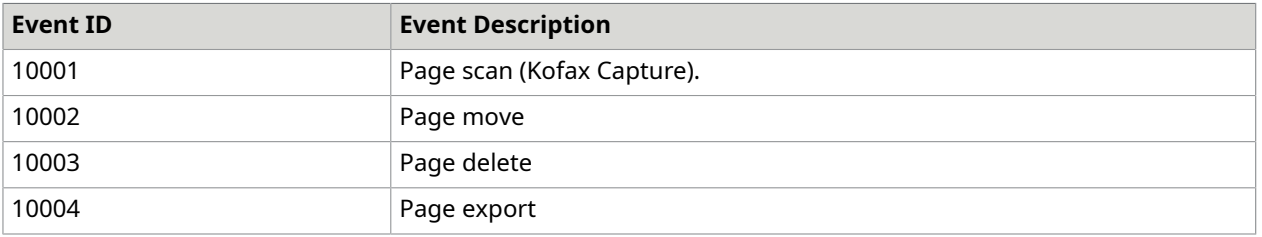

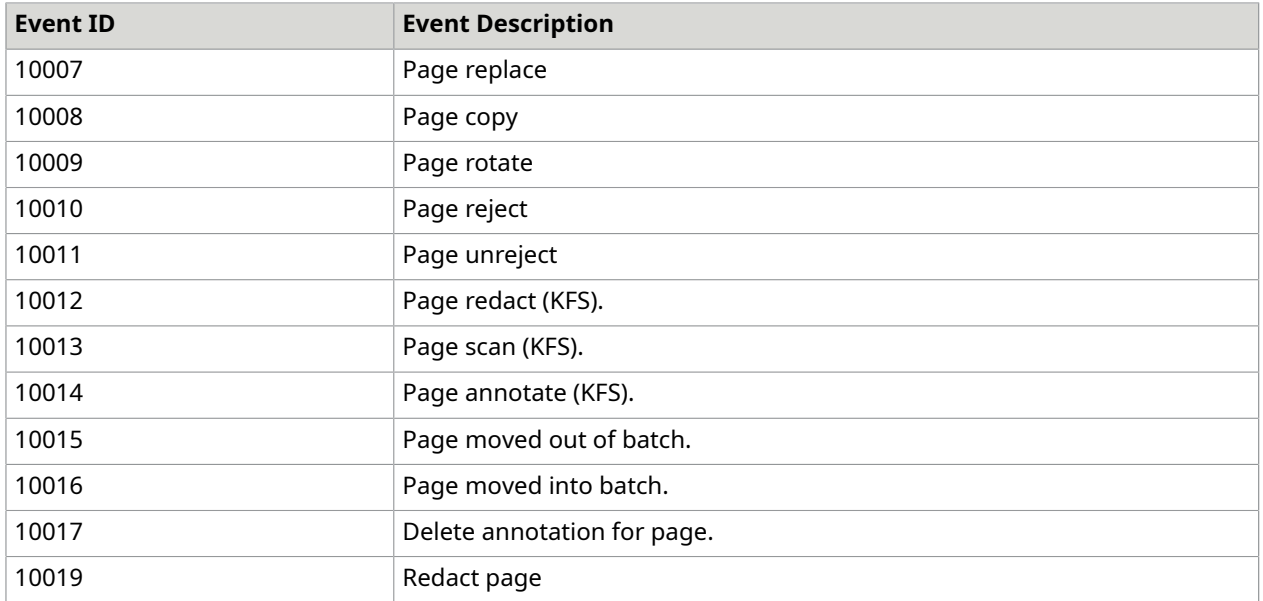

## <span id="page-11-0"></span>v\_page\_audit\_compare

This view shows the number of scanned, exported, and deleted pages per batch. The view contains one record per completed batch.

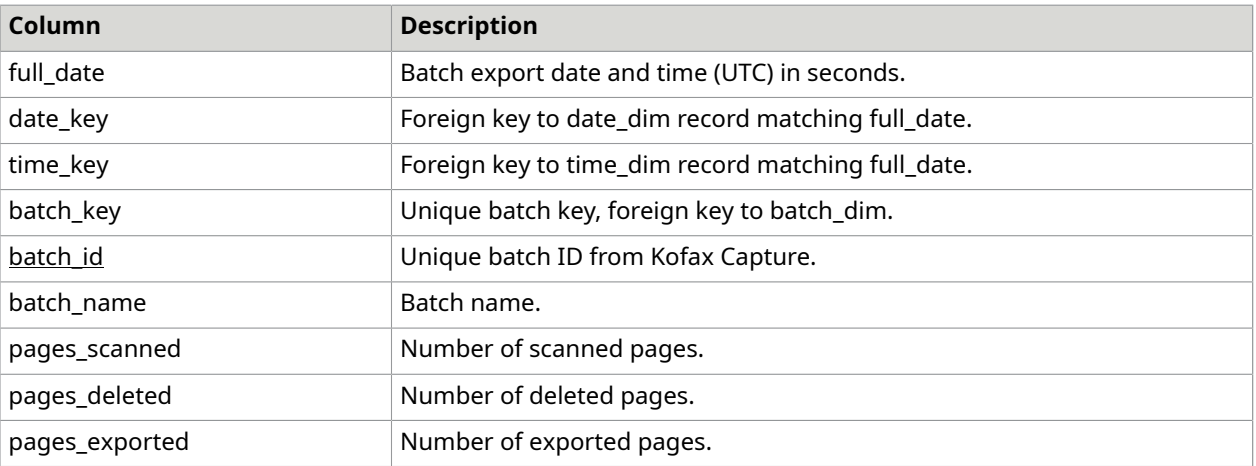

## <span id="page-11-1"></span>v\_batch\_completion

This view shows the current status of every batch.

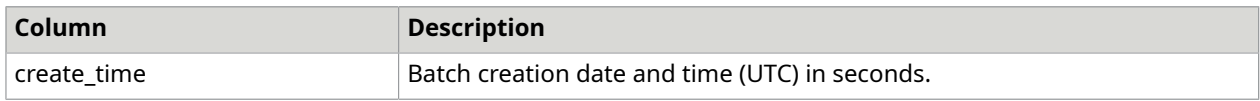

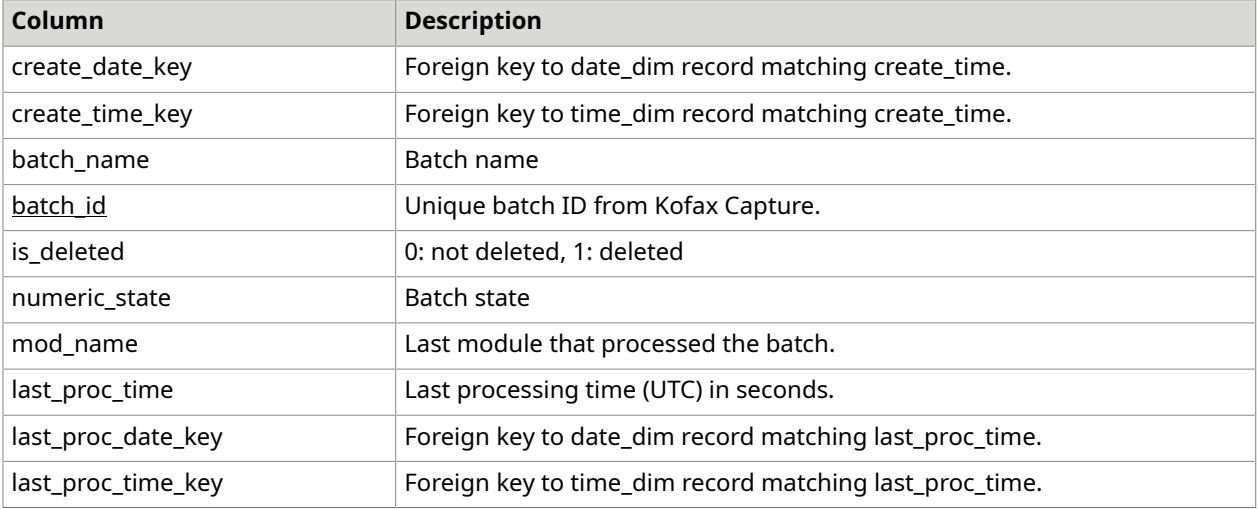

## <span id="page-12-0"></span>v\_op\_audit

This view shows information about the start and end of interactive batch sessions. It contains one record for each interactive batch open or batch close event.

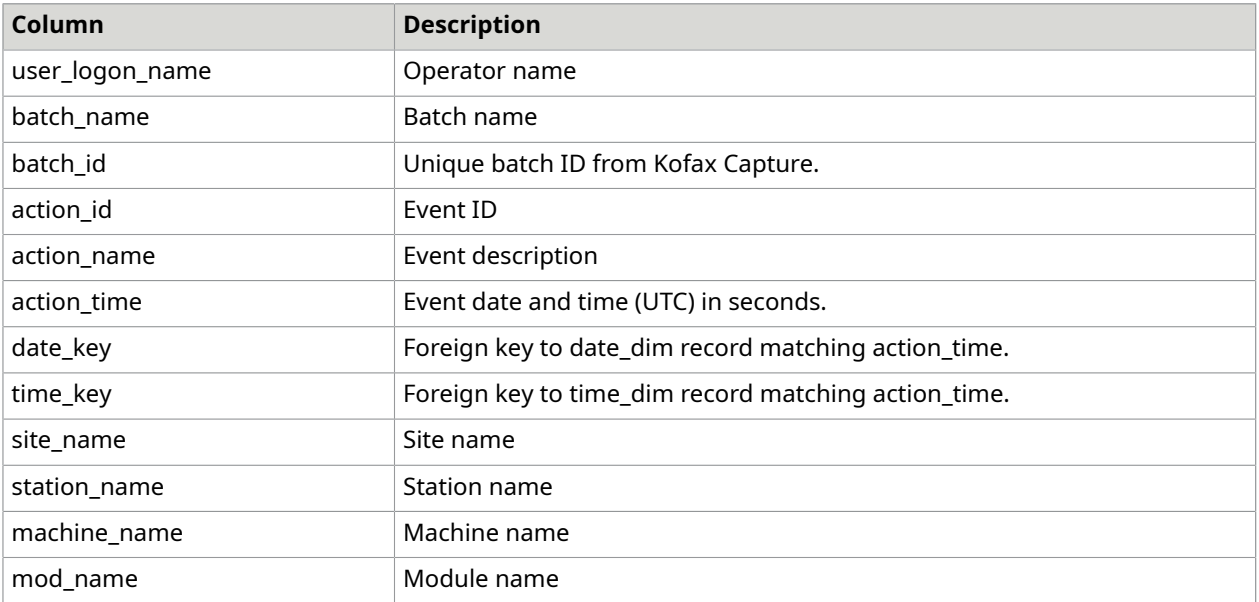

You can optionally include the following event types in this view.

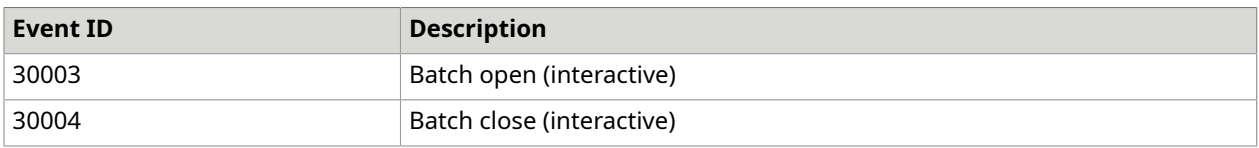

## <span id="page-13-0"></span>v\_tsf\_user\_perf

This view exposes Kofax Transformation Modules user performance (number of documents processed, keystrokes, session duration).

It holds one record for each attended session on a document with index fields.

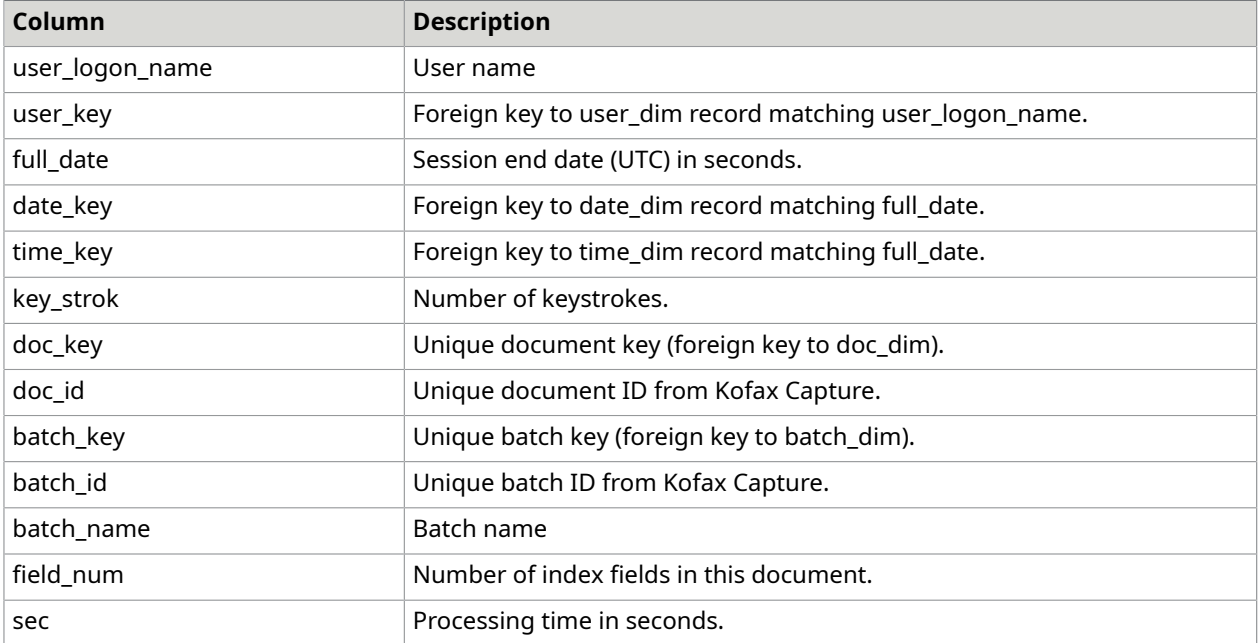

The report author is responsible for additional grouping and summarizing.

## <span id="page-13-1"></span>v\_tsf\_user\_perf\_by\_mod

This view exposes the time each user spent in each attended module. It holds one record per attended batch session. The report author is responsible for additional grouping and summarizing.

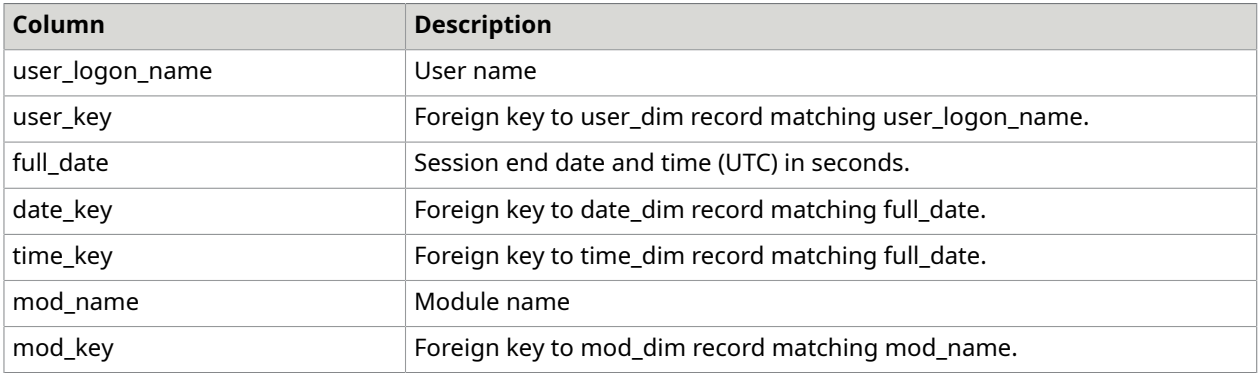

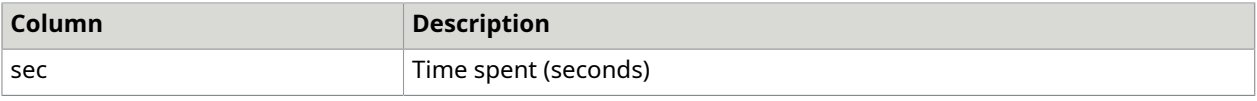

#### <span id="page-15-0"></span>Chapter 3

# Category operational performance - general

This chapter describes the Operational Performance - General views that are the basis for several report types.

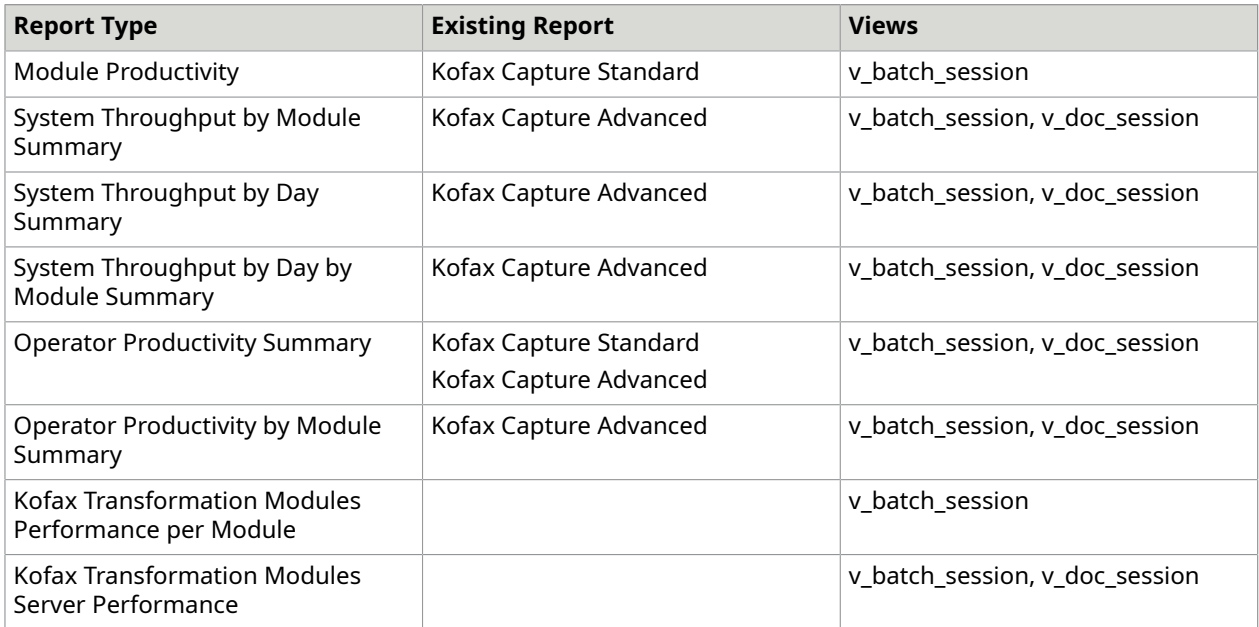

## <span id="page-15-1"></span>v\_batch\_session

The view holds one record for each completed batch session for various report types.

The report author is responsible for additional grouping and summarizing.

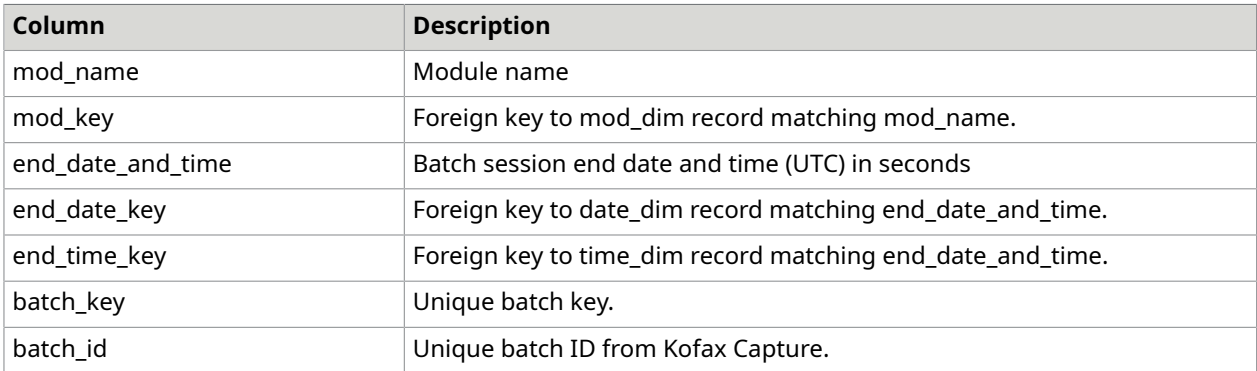

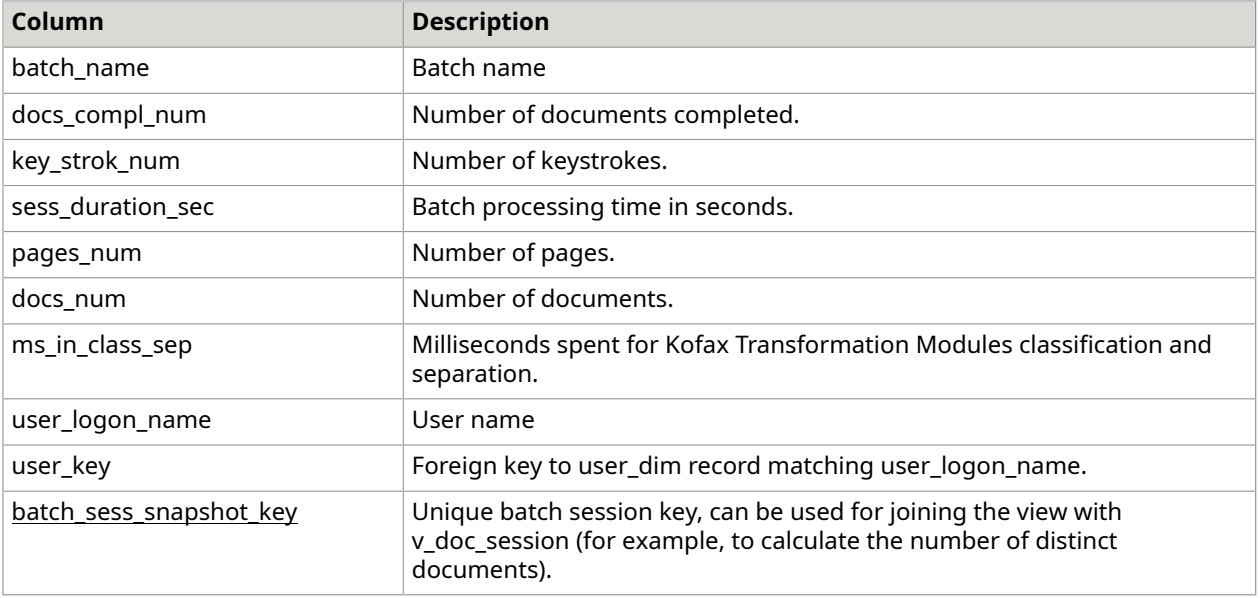

## <span id="page-16-0"></span>v\_doc\_session (for various report types)

The view holds one record for each completed document session for various report types.

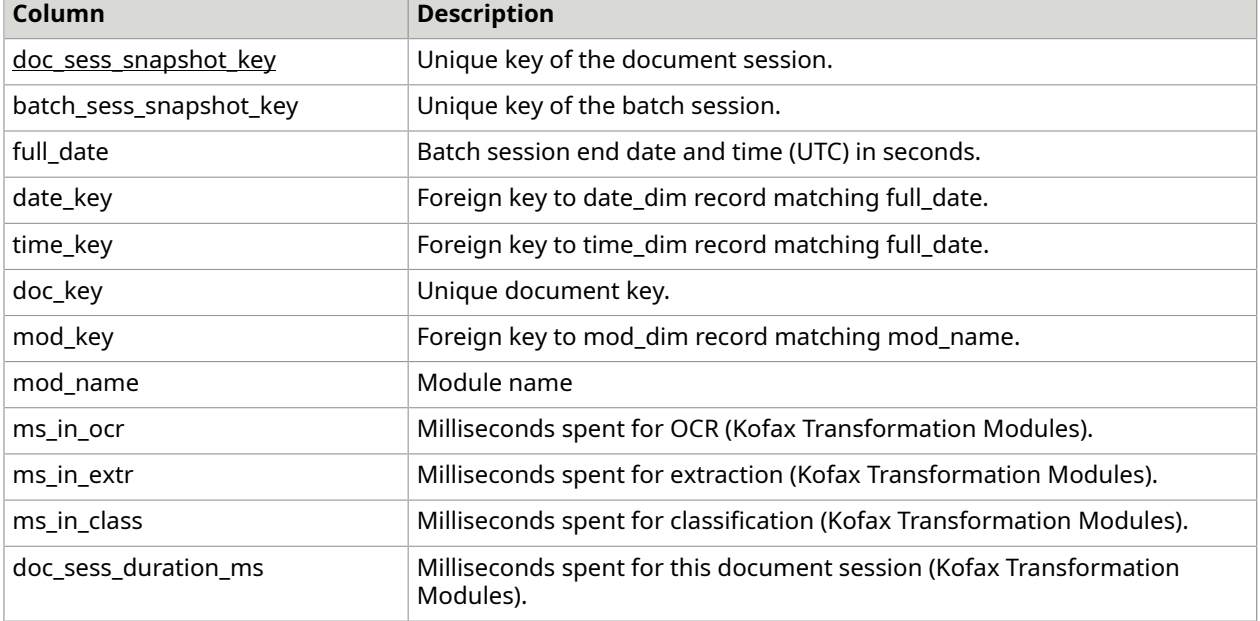

The report author is responsible for additional grouping and summarizing.

#### <span id="page-17-0"></span>Chapter 4

# Category operational performance - system performance

This chapter describes the views related to the Operational and System Performance group.

#### <span id="page-17-1"></span>v\_pages\_scanned (Kofax Capture pages scanned)

You can use this information in this view to replace the Pages Scanned report from Kofax Capture standard reporting. It holds one record per batch session.

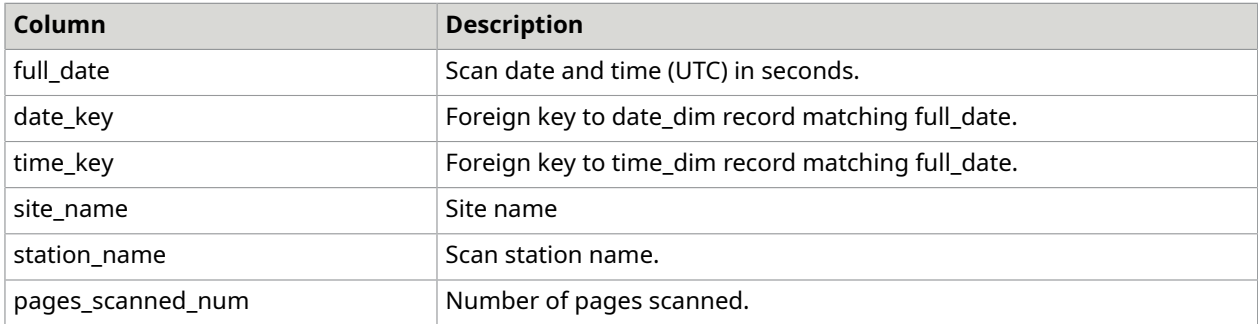

The report author is responsible for additional grouping and summarizing.

#### <span id="page-17-2"></span>v\_tsf\_class\_vs\_review (US-CRA01)

The information in this view can be used to replace the "Classification versus Review" report from Kofax Capture Advanced Reports. Only completed batches are considered.

This view holds the detail data (one record per page).

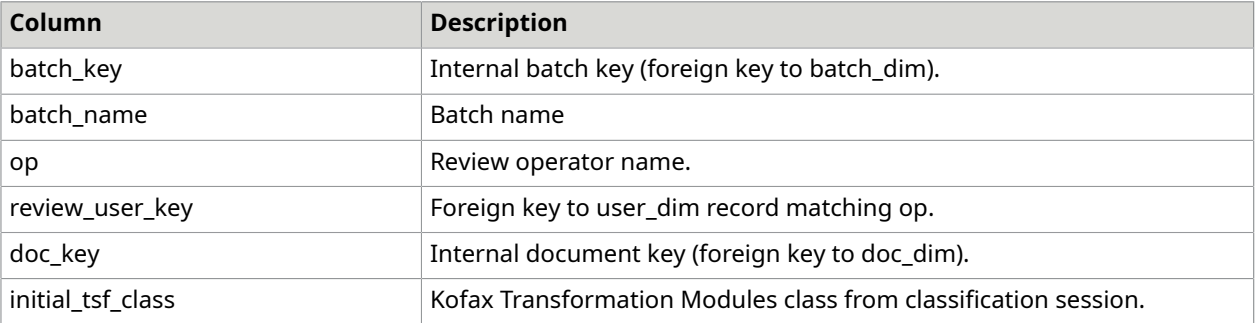

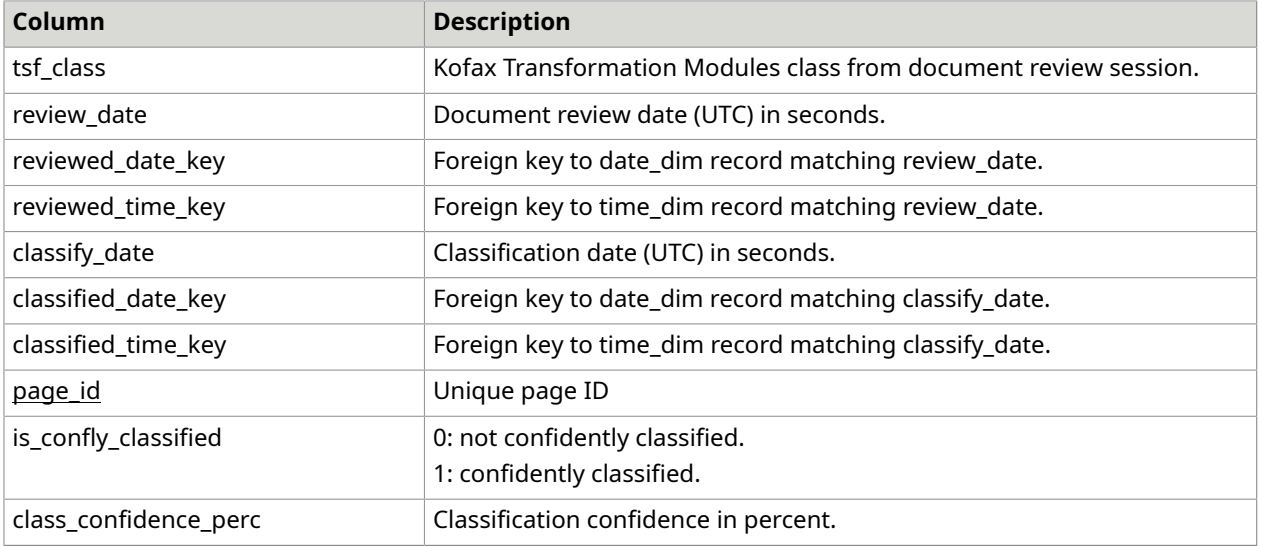

## <span id="page-18-0"></span>v\_field\_acc (US-CRA04)

The information in this view can be used to replace the report , Kofax Transformation Modules Field Accuracy from Kofax Capture Advanced Reports.

For every completed batch, the view provides one record per named field. It compares the result of automatic classification with the output of Kofax Transformation Manager validation.

The number of single character changes is calculated though a Leveshtein distance algorithm implemented in function fn\_chars\_changed. As this calculation must be done for every field, the performance of this query may be slow.

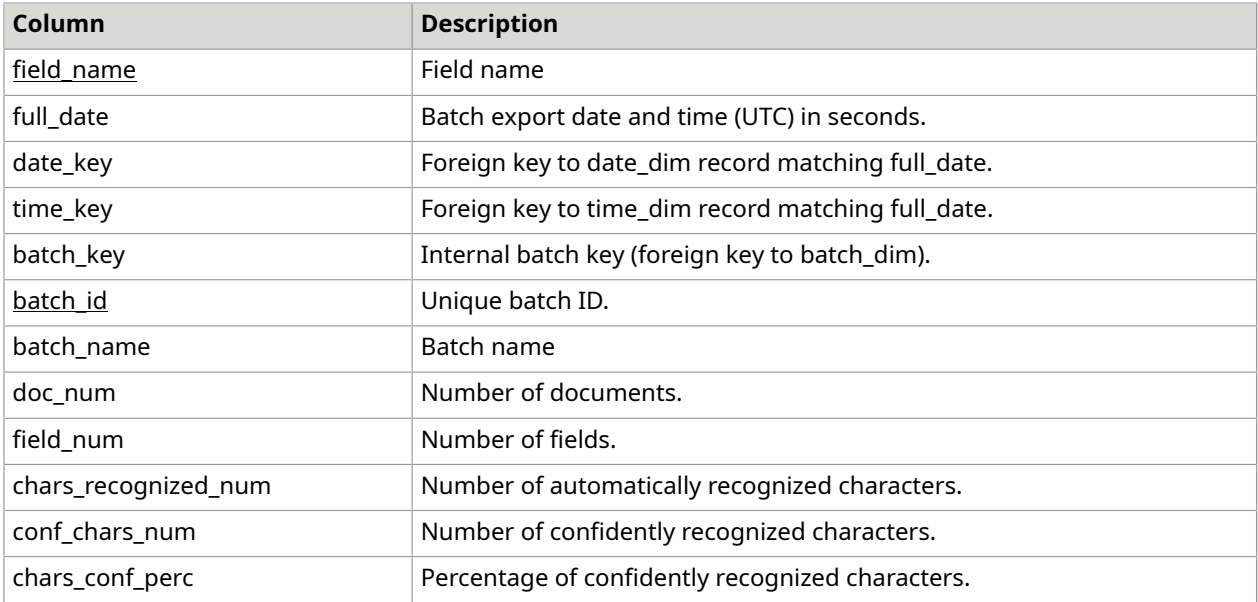

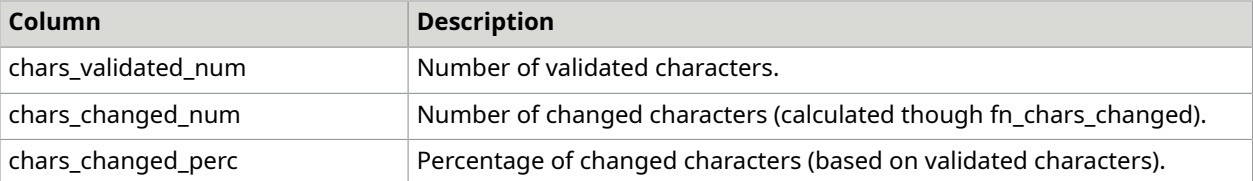

You can optionally include the following event type in this view.

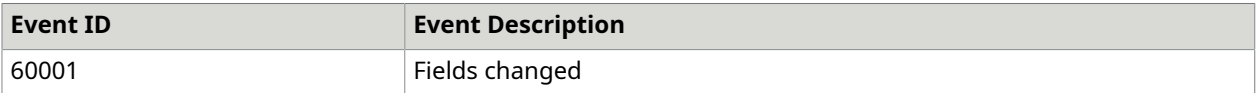

## <span id="page-19-0"></span>v\_field\_confidence (US-CRA05)

The information in this view can be used to replace the report, Kofax Transformation Modules Field Confidence from Kofax Capture Advanced Reports.

The granularity of this view is a single index field (for tabular fields, several records may exist with the same field\_name).

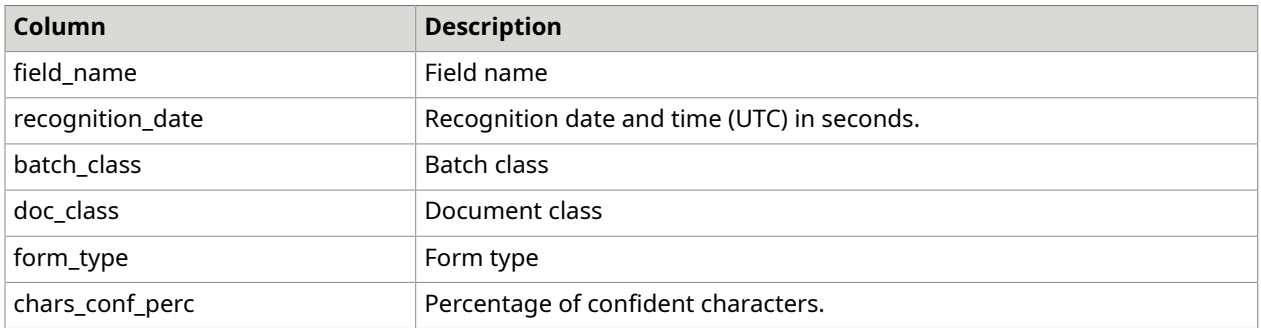

#### <span id="page-19-1"></span>v\_tsf\_statistics

This view can be used to replace the Kofax Transformation Modules Daily Statistics report. It provides information about document and page traffic and field recognition accuracy. It holds one record per document.

**O** This view only works for completed documents.

The report author is responsible for additional grouping and summarizing.

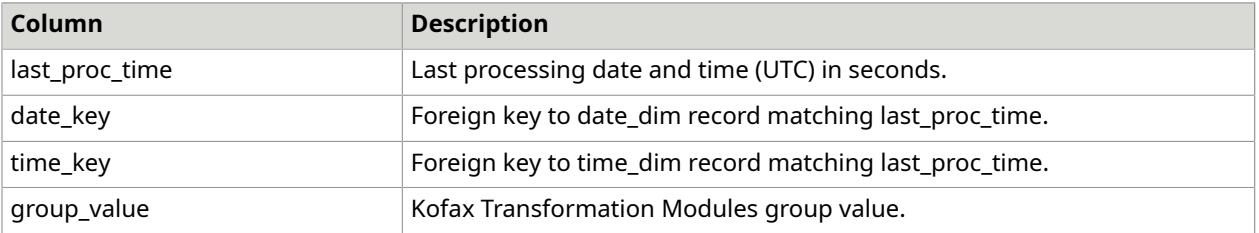

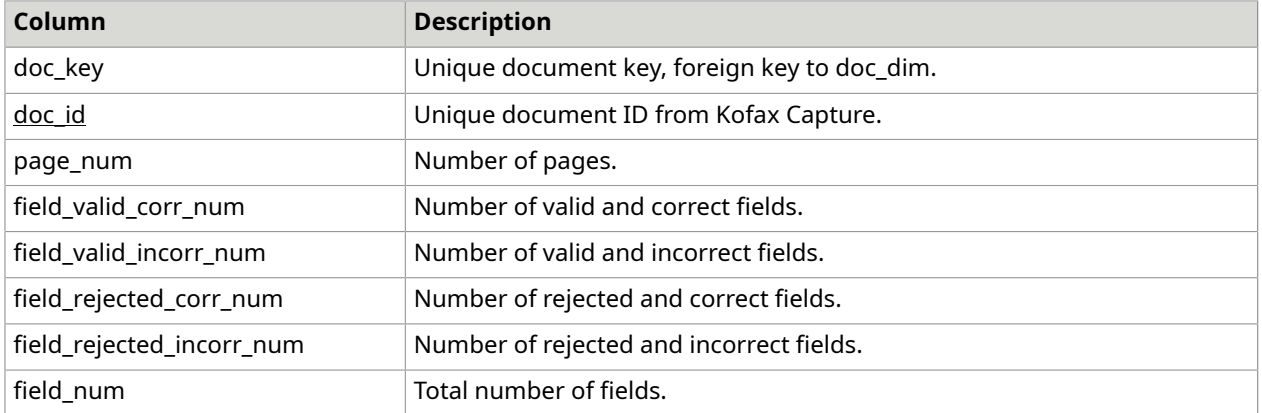

## <span id="page-20-0"></span>v\_recog\_acc\_by\_batch (Kofax Transformation Modules recognition accuracy by batch)

This view can be used to replace the Kofax Transformation Modules Recognition Accuracy by Batch report.

The view is grouped by batch and field name. It provides the average recognition accuracy of a field within a batch.

The view is based on field detail data. Field details are only kept in the database for a limited time.

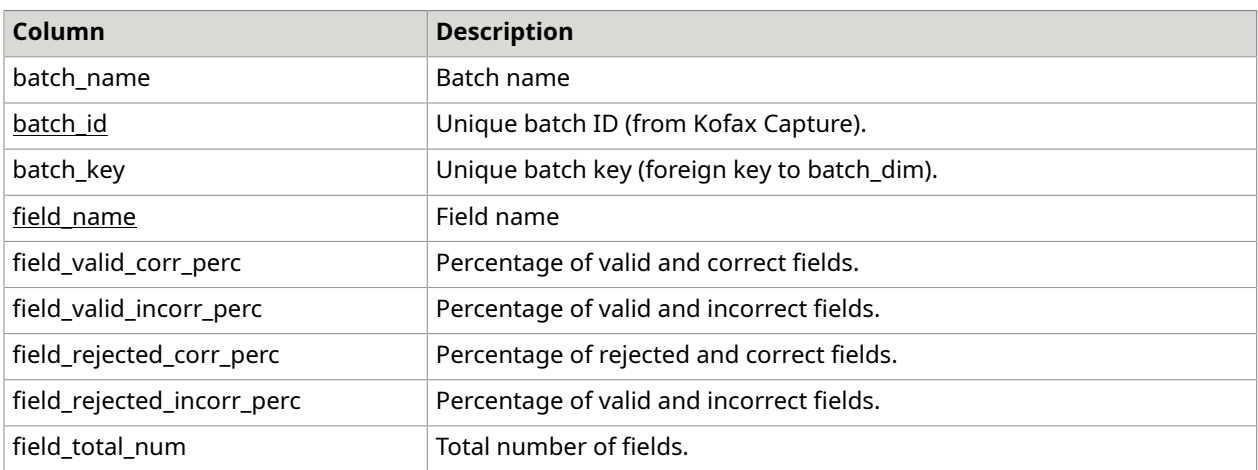

**O** This view only works for completed documents.

## <span id="page-21-0"></span>v\_recog\_acc\_grouped (Kofax Transformation Modules recognition accuracy grouped)

This view can be used to replace the Kofax Transformation Modules Recognition Accuracy Grouped report from the Actual Reports group.

The view is grouped by Kofax Transformation Modules group value and field name. It provides the field recognition accuracy per group and field name.

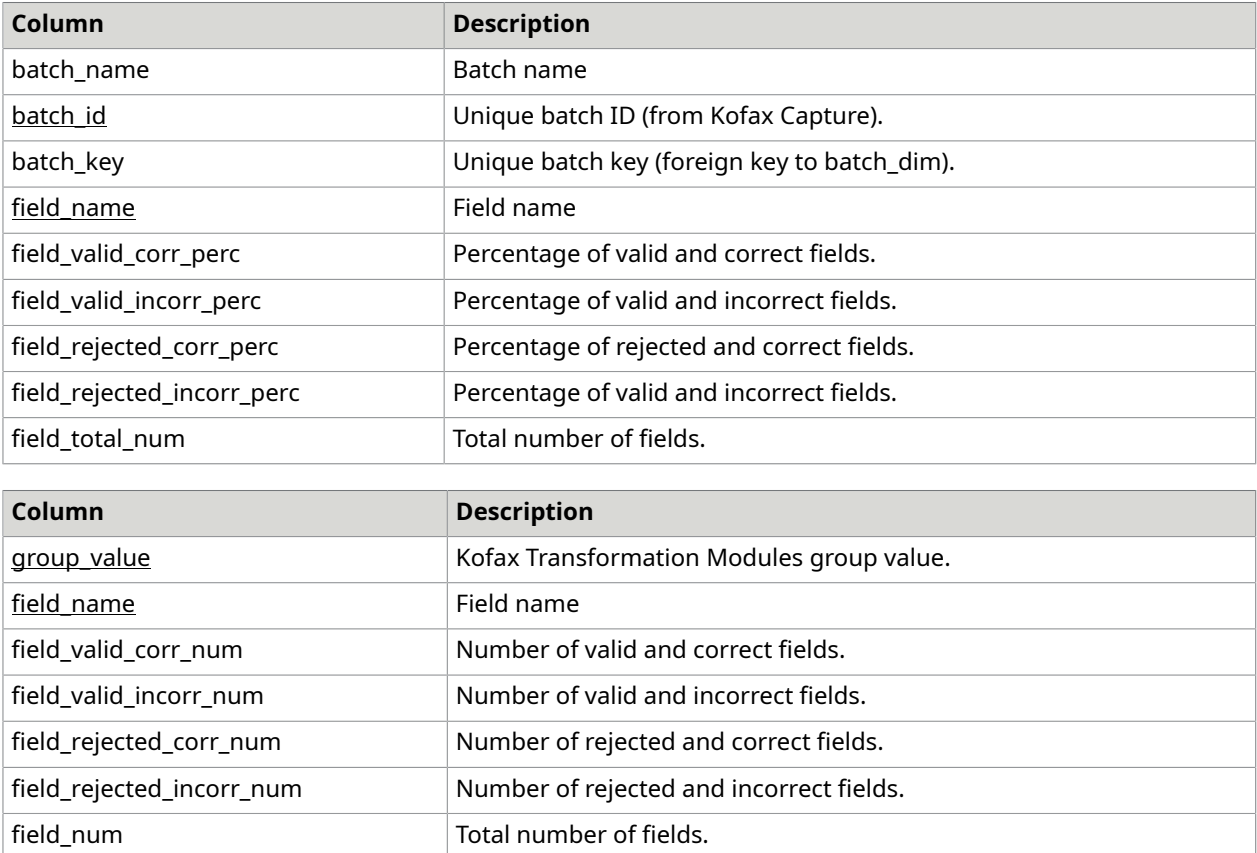

**O** This view only works for completed documents.

## <span id="page-21-1"></span>v\_recog\_timing\_by\_batch (Kofax Transformation Modules recognition timing by batch)

This view can be used to replace the Kofax Transformation Modules Recognition Timing by Batch report from the Actual Reports group.

It holds one record for each completed batch.

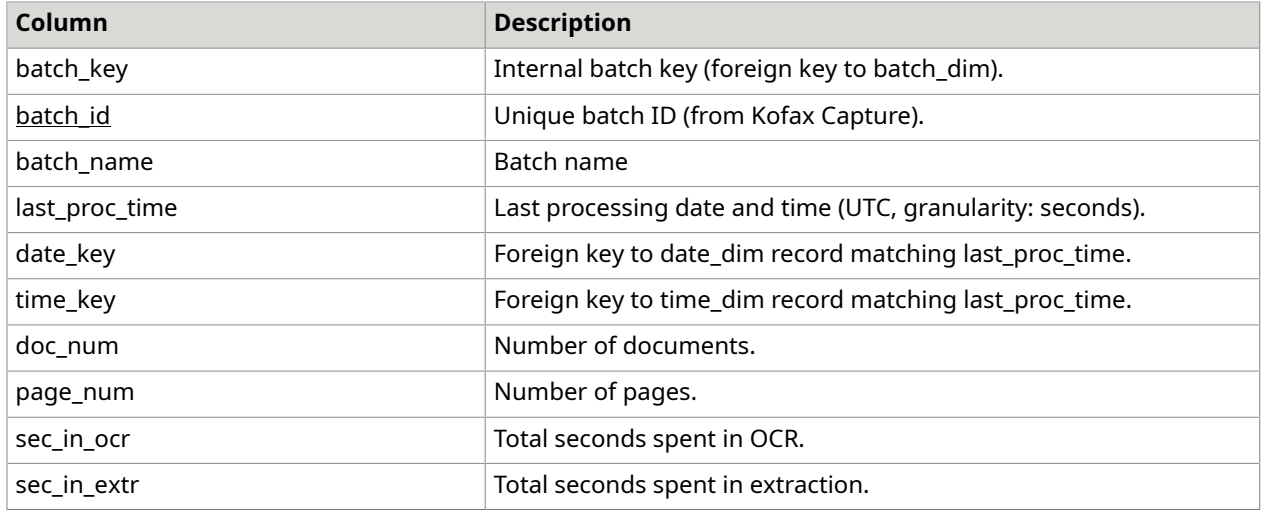

## <span id="page-22-0"></span>v\_doc\_volume\_by\_batch (Kofax Transformation Modules document volume by batch)

The Kofax Transformation Modules Document Volume by Batch report from the Actual Reports group can be designed from "v\_recog\_timing\_by\_batch" or from "v\_doc\_volume\_by\_batch".

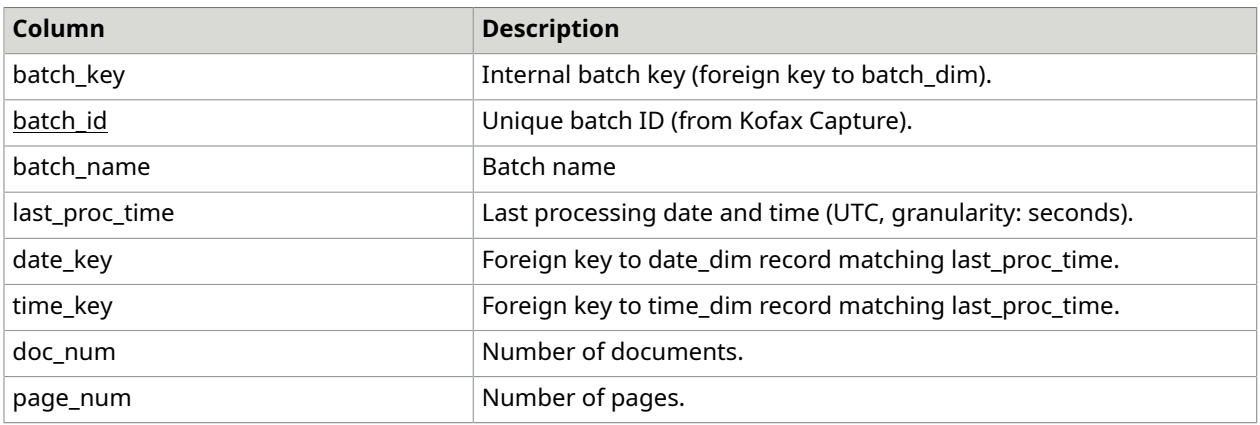

The view "v\_doc\_volume\_by\_batch" holds one record for each completed document.

## <span id="page-22-1"></span>v\_doc\_volume\_grouped (Kofax Transformation Modules document volume grouped)

This view can be used to design the Kofax Transformation Modules Document Volume Grouped report from the Actual Reports group.

For each batch, the report shows the document volume grouped by group value.

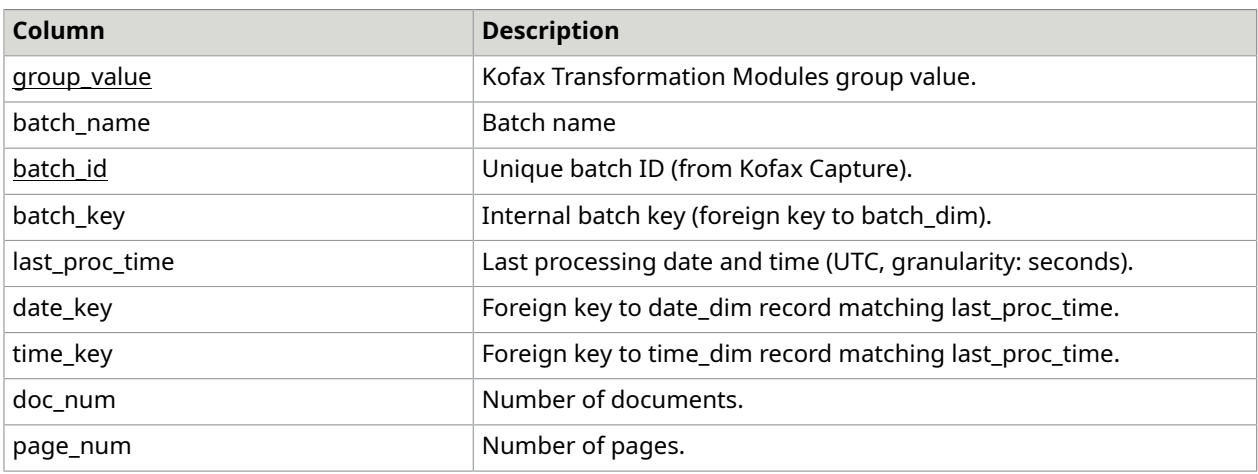

#### **O** This view works for completed documents.

## <span id="page-23-0"></span>v\_recog\_acc\_by\_field (Kofax Transformation Modules recognition accuracy by field)

This view can be used to design the historical report Kofax Transformation Modules Recognition Accuracy by Field.

It is built from aggregated data and grouped by batch class and field name.

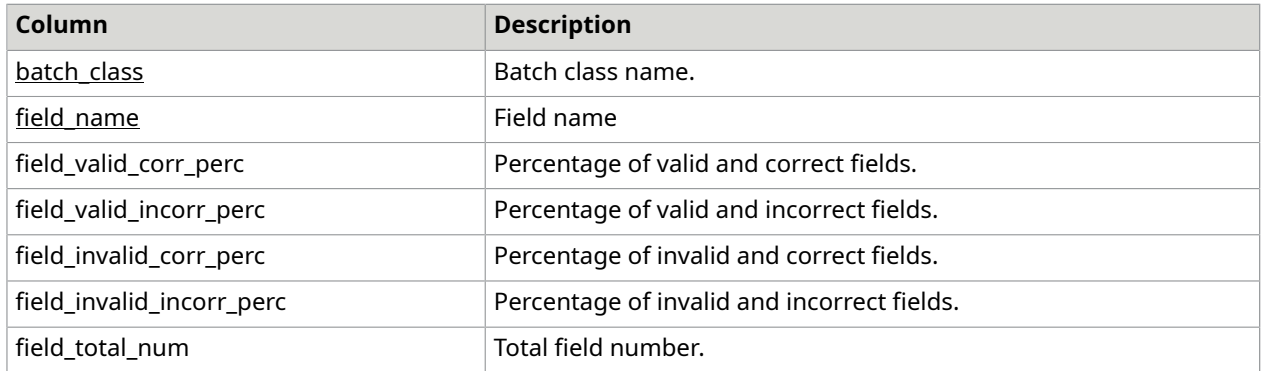

## <span id="page-23-1"></span>v\_recog\_timing\_grouped (Kofax Transformation Modules document recognition timing)

This view can be used to design the historical report types, Kofax Transformation Modules Document Recognition Timing Grouped and Kofax Transformation Modules Document Recognition Timing per Day.

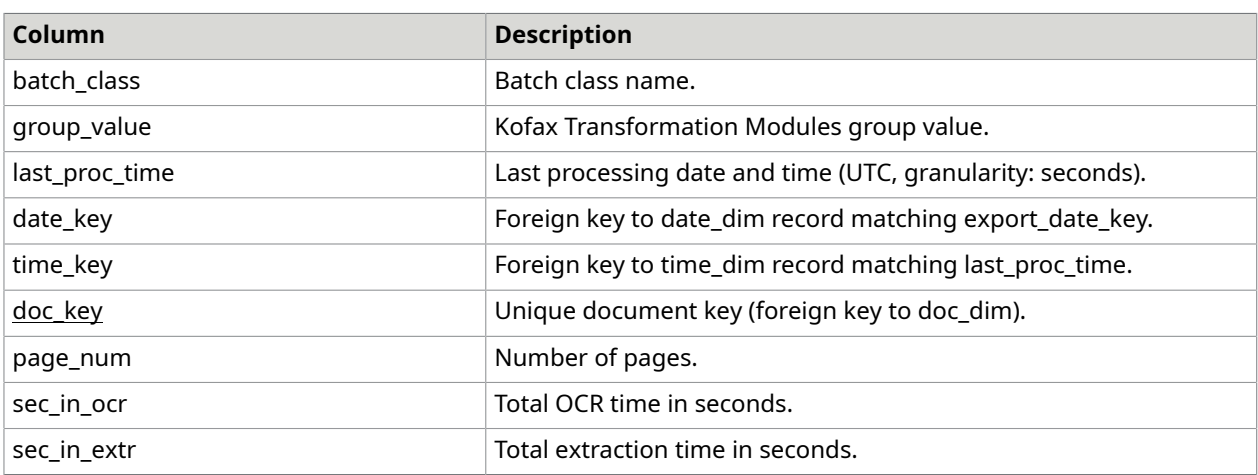

It holds one record per completed document. The report author is responsible for additional grouping and summarizing.

## <span id="page-24-0"></span>v\_recog\_acc\_by\_batch\_grouped (Kofax Transformation Modules recognition accuracy grouped)

This view can be used to design the historical report types, Kofax Transformation Modules Recognition Accuracy Grouped and Kofax Transformation Modules Recognition Accuracy per Day.

It holds one record for each combination of batch ID and group value. The report author is responsible for additional grouping and summarizing.

**O** This view works for completed documents.

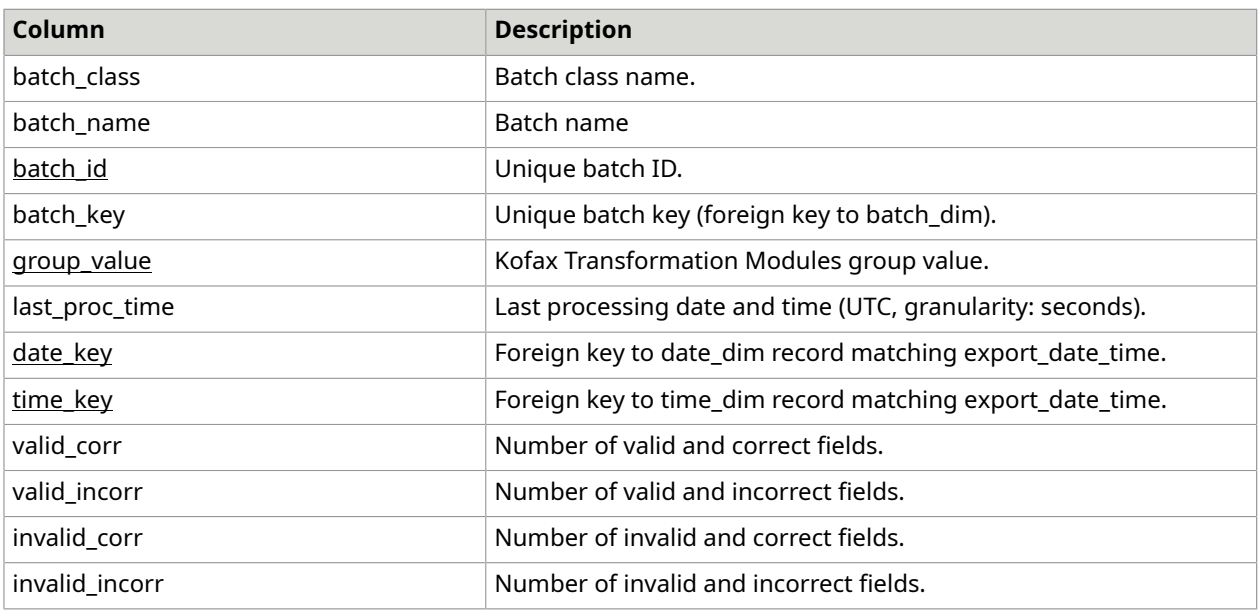

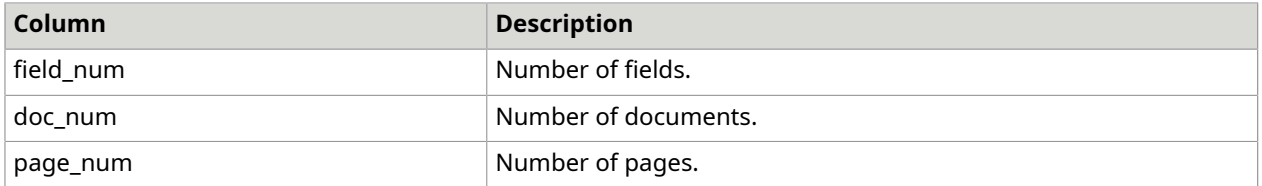

## <span id="page-25-0"></span>v\_field\_recog\_acc\_grouped (Kofax Transformation Modules field recognition accuracy grouped)

This view can be used to design the historical report types, Kofax Transformation Modules Field Recognition Accuracy Grouped and Kofax Transformation Modules Field Recognition Accuracy per Day.

It is grouped by batch ID, group value, and field name.

The report author is responsible for additional grouping and summarizing.

**O** This view works for completed documents.

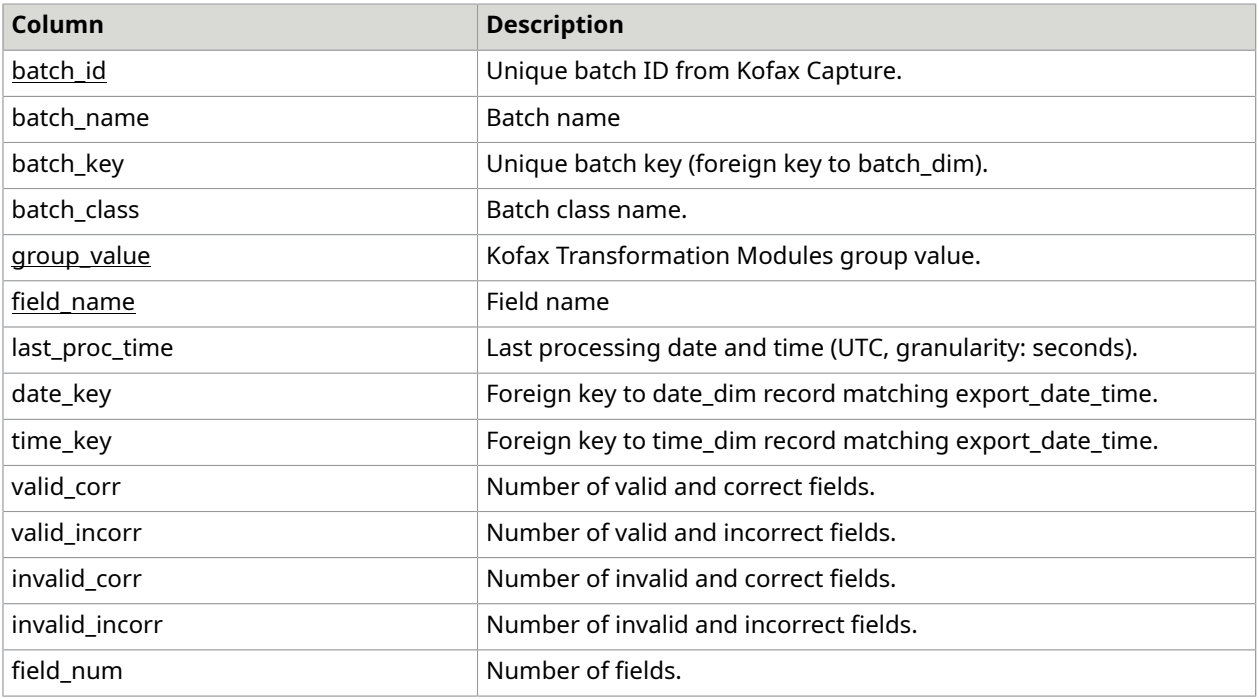

## <span id="page-25-1"></span>v\_tsf\_class\_acc

This view exposes Kofax Transformation Modules document classification accuracy. It covers only documents that were marked as completed. It holds one record per completed document.

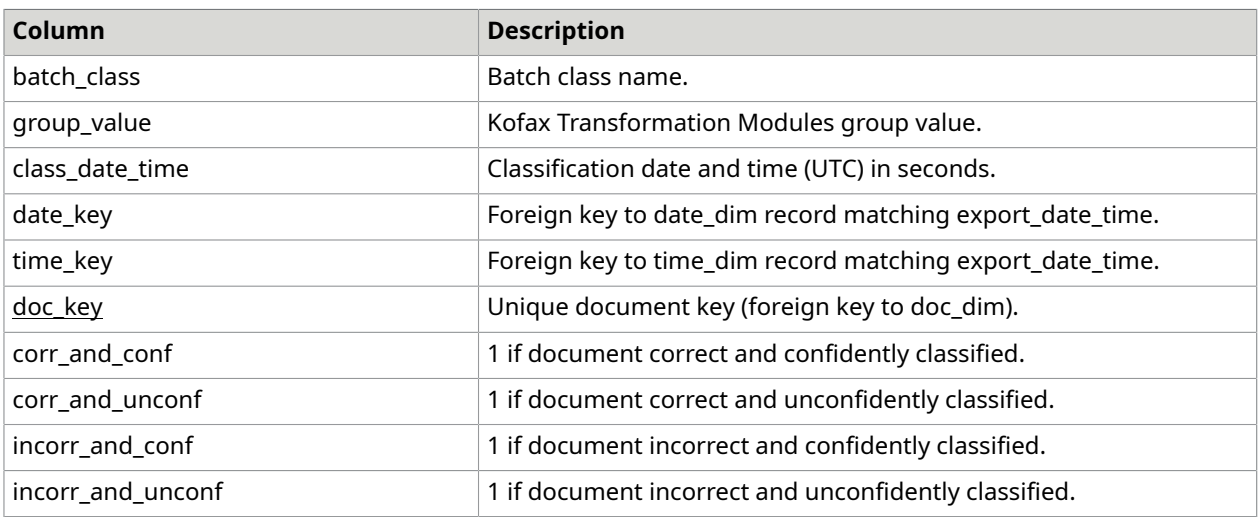

The report author is responsible for additional grouping and summarizing.

## <span id="page-26-0"></span>v\_tsf\_sep\_acc\_by\_batch\_class

This view exposes Kofax Transformation Modules batch separation accuracy.

It holds one record per successfully completed batch.

The report author is responsible for additional grouping and summarizing.

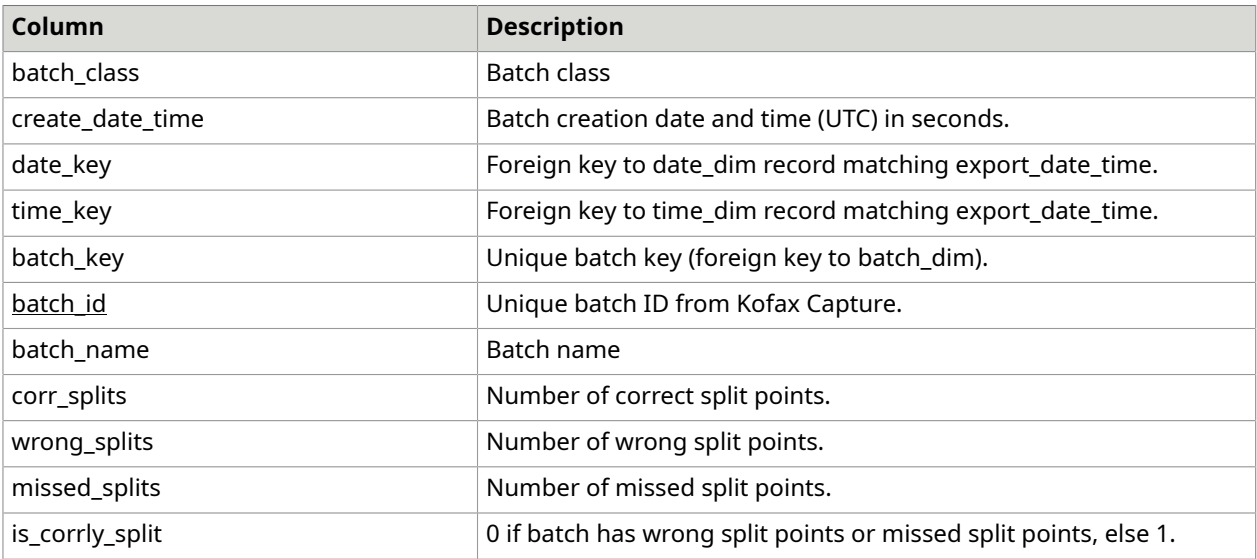

## <span id="page-27-0"></span>v\_tsf\_extr\_acc\_grouped

This view exposes Kofax Transformation Modules field extraction accuracy grouped by batch, group value and field name.

The report author is responsible for additional grouping and summarizing.

**O** This view works for completed documents.

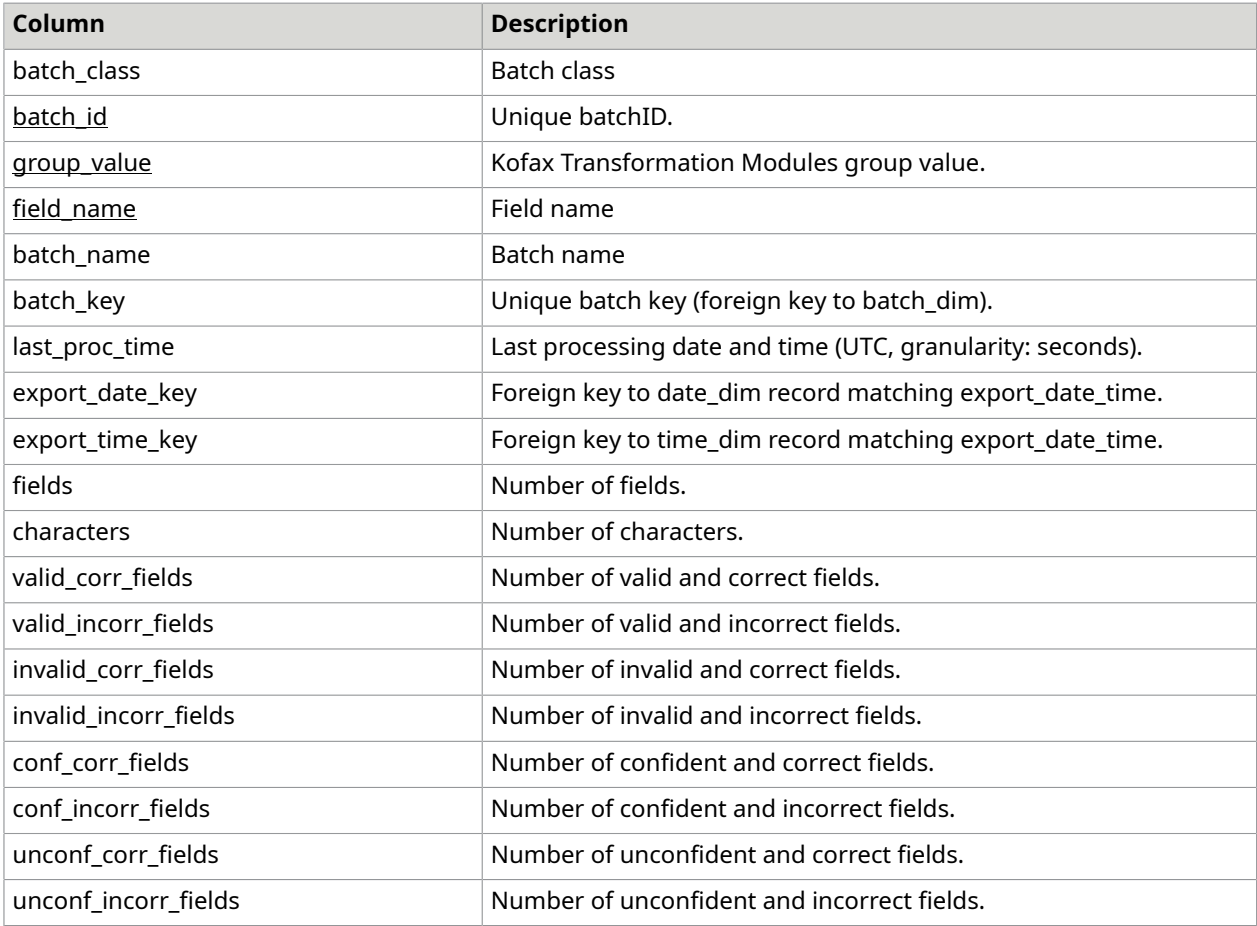

## <span id="page-27-1"></span>v\_sla\_monitoring

This view contains one record per batch. It shows the total processing time (from inception till completion / or from inception till last batch event, if batch was not completed yet), batch completion status, number of documents, number of pages, batch class, station and operator from batch creation.

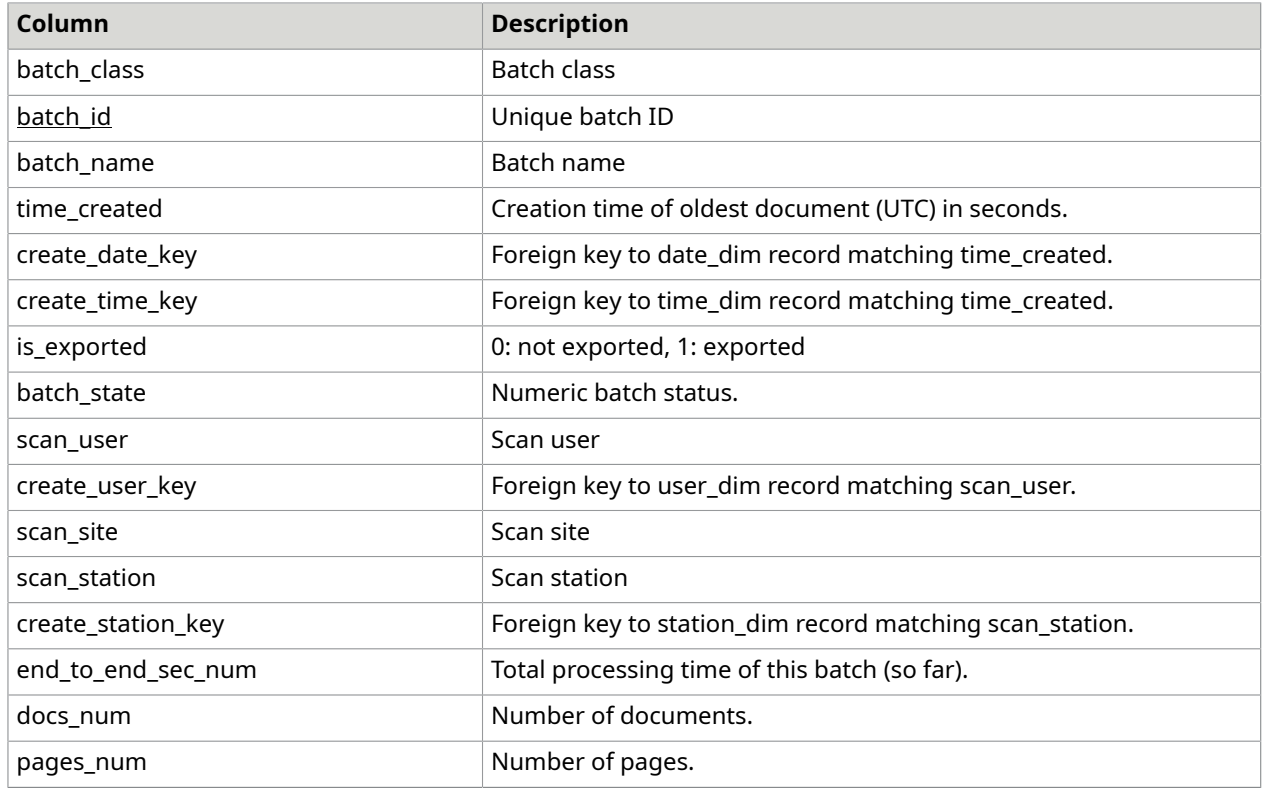

## <span id="page-28-0"></span>v\_sla\_monitoring\_bf

This view is not intended for production use, because it relies on a hard-coded batch field name. It returns all batches that contain a batch field called "sample". This view just shows how to build such a query.

For each batch, it shows the value of this batch field, the total processing time (from inception till completion / or from inception till last batch event, if batch was not completed yet), batch completion status, number of documents, number of pages, batch class, station and operator from batch creation.

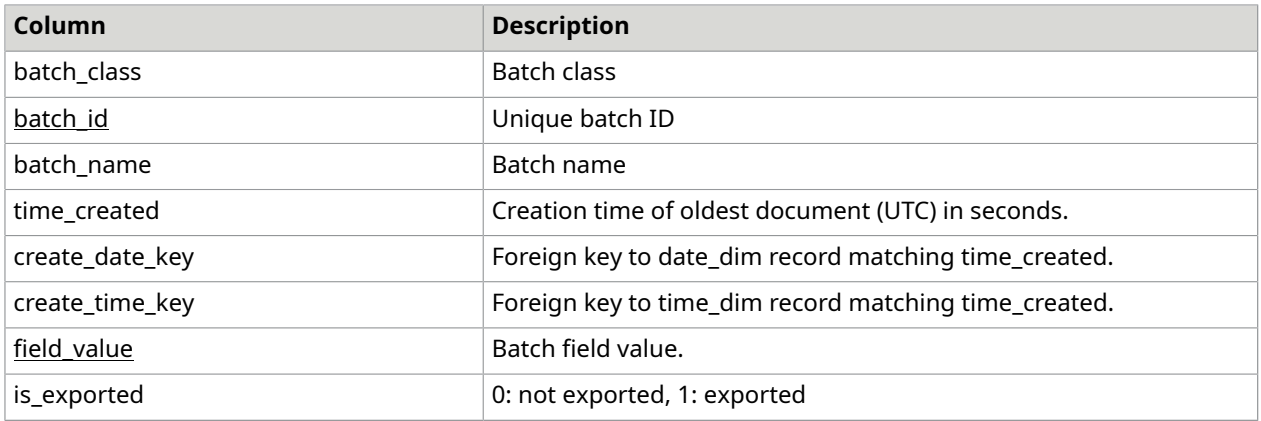

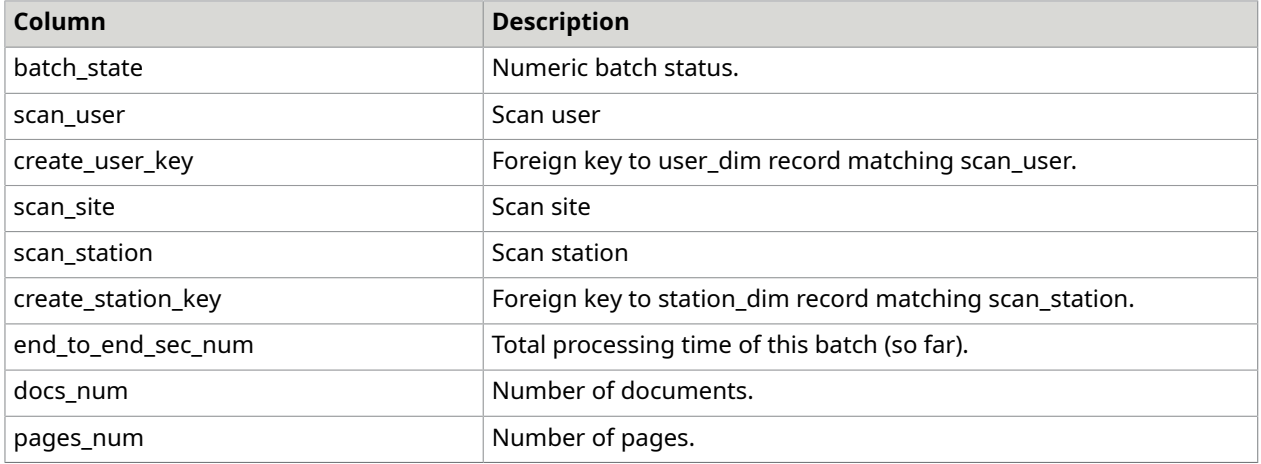

#### <span id="page-30-0"></span>Chapter 5

# Category operational performance operator

This chapter describes the Operational Performance - views that are the basis for several report types.

## <span id="page-30-1"></span>v\_op\_prod\_by\_mod\_details (US-WrkMgt03, US-WrkMgt05)

This view can be used to replace the report types, Operator Productivity Details and Operator Productivity by Batch Detail in Kofax Capture Advanced Reports.

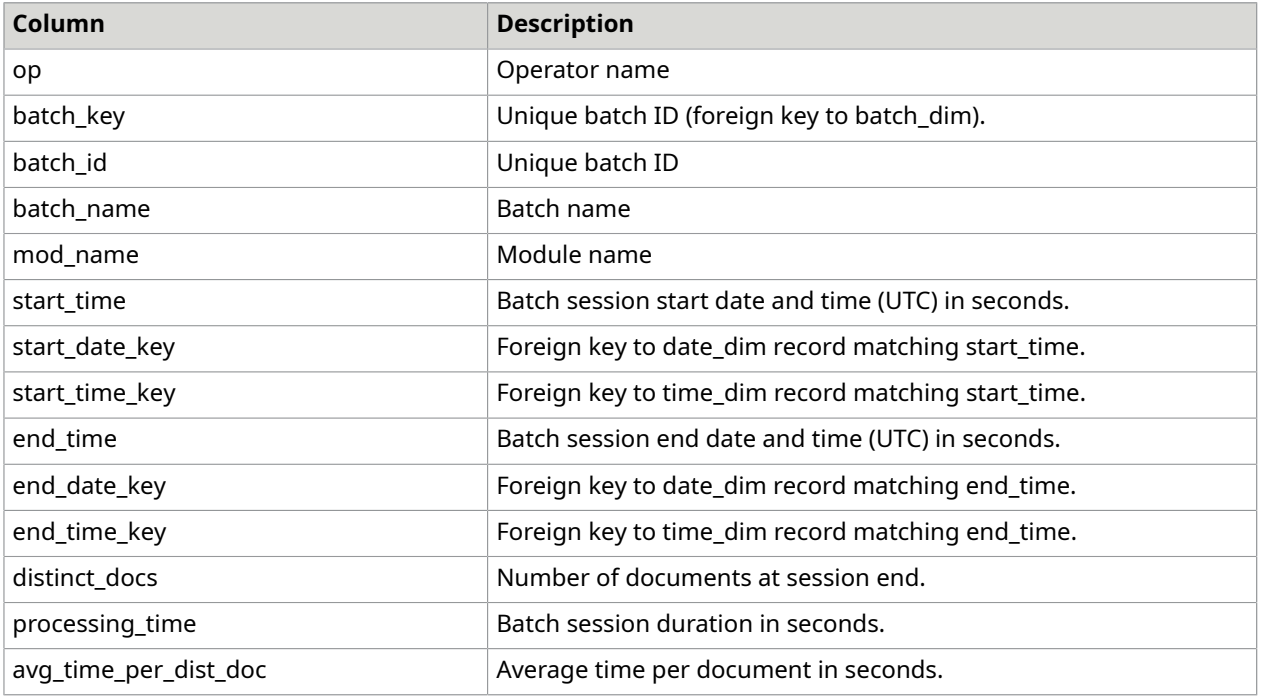

Each record holds performance details about a single batch session.

## <span id="page-30-2"></span>v\_op\_prod\_by\_batch\_summary (US-WrkMgt04)

This view can be used to replace the Operator Productivity By Batch Summary report in Kofax Capture Advanced Reports.

It shows how a single operator contributed to the performance of a single batch. The view is grouped by batch and operator.

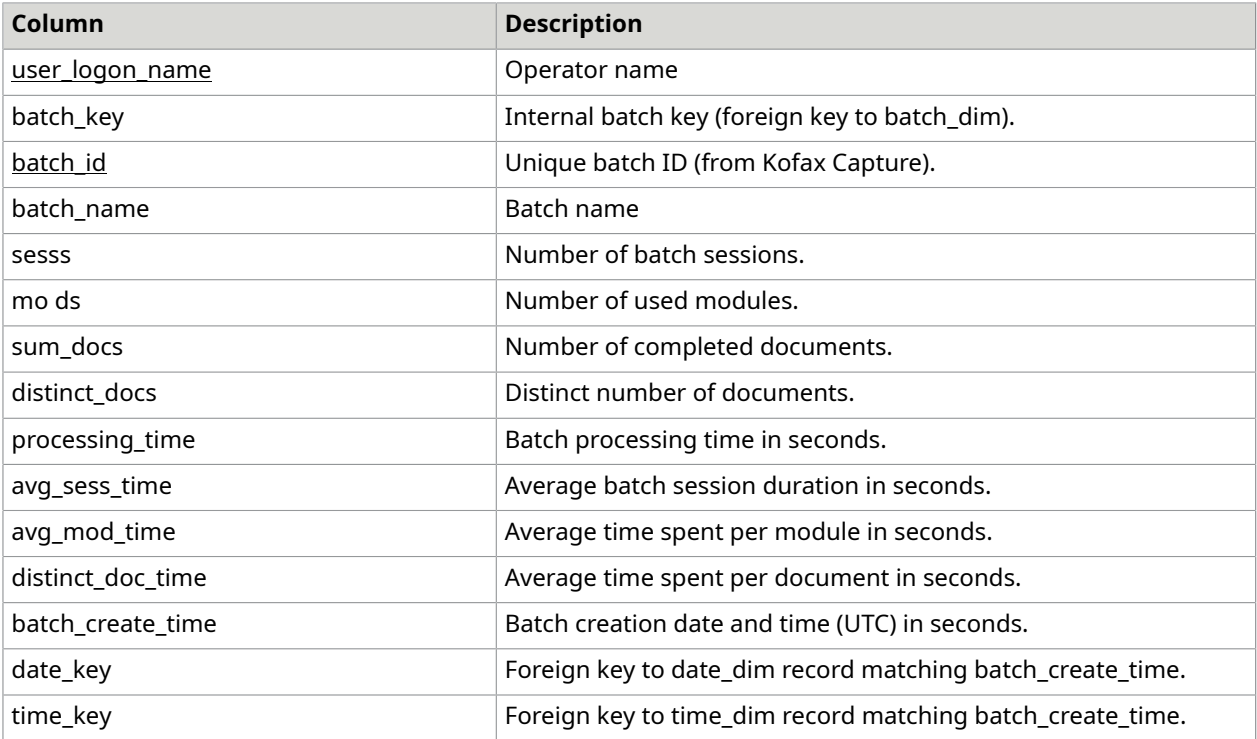

#### <span id="page-32-0"></span>Chapter 6

# Sample report queries

This chapter describes sample queries for some report types that are grouped by date. The database holds all time stamps in UTC time. It is up to the report author to calculate local date and time values as needed and to do the grouping.

The following examples show how the calculations of date and time values and grouping can be achieved using the predefined set of views. All examples are in TSQL syntax (for MS SQL Server 2008 R2).

All sample queries use the following algorithm to determine the local date value *date\_local* from the UTC based date and time value *date\_time\_utc*:

```
CAST( SWITCHOFFSET(TODATETIMEOFFSET (date time utc, '+00:00'),
DATENAME(TZoffset, SYSDATETIMEOFFSET()) ) as date) as date_local
```
For conversion to another time zone, use an explicit date and time offset value as the second parameter of function SWITCHOFFSET.

#### Example (switching to UTC  $+ 8$ ):

```
CAST( SWITCHOFFSET(TODATETIMEOFFSET (date_time_utc,'+00:00'), '+08:00' ) as date) as 
date local
```
#### **Helper views**

Some views are for internal use and their backward compatibility is not guaranteed. The following table provides a list of such views.

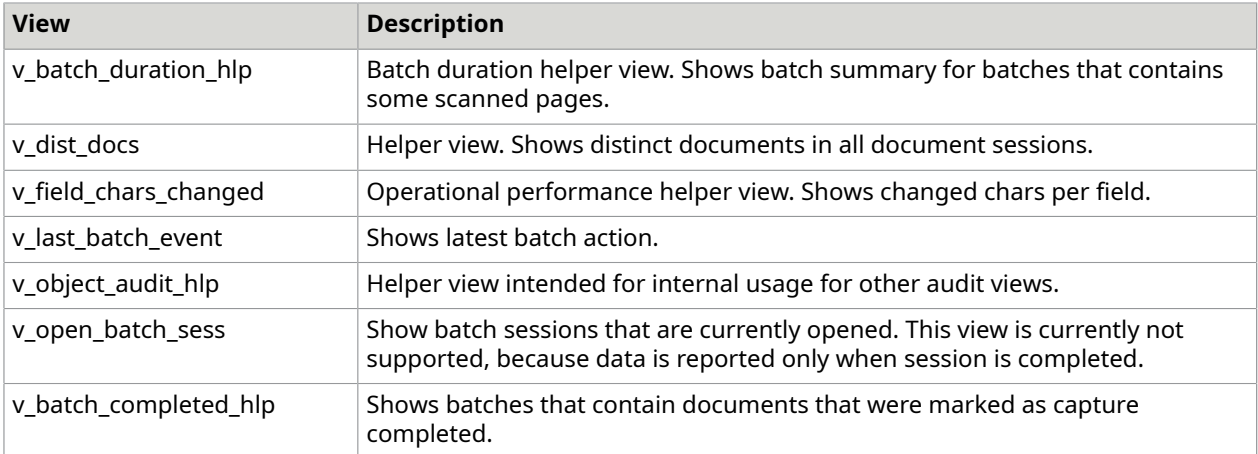

#### **Filtering by local date**

All views holding date and time values also hold foreign keys to the dimension tables date\_dim and time dim. As these keys are indexed, they should be used when filtering by day or time is needed.

The Business Intelligence (BI) application, such as Kofax Analytics, can convert date and time values to UTC time and then build date and time keys from the UTC time.

The date key in date dim is an integer value that can be calculated as day + month  $*$  100 + year  $*$ 10000. For example, the date 2012-10-31 corresponds to date\_key 20121031.

The time\_key in time\_dim is an integer value that can be calculated as second + minute\*100 + hour  $*$  10000. Thus, the minimum time key is 0 (00:00:00) and the maximum time key is 235959 (23:59:59).

#### <span id="page-33-0"></span>Batch audit

This query can be used to replace the "Batch Summary" report from Kofax Capture standard reporting. It provides an overview of batch processing performance, grouped by batch class and day.

```
SELECT lD.batch class, lD.create day, COUNT (lD.batch id) as batches,
SUM (1D.processing time) as processing time, SUM (1D.end to end time) as
end to end time,
SUM \overline{(1D, docs)} as docs, SUM(1D.pages) as pages,
SUM (1D.docs) * 1.0 / COUNT (1D.batch id) as avg docs per batch,
SUM(1D.pages) * 1.0 / COUNT (1D.batch_id) as avg_pages_per_batch,
SUM (1D.processing_time) * 1.0 / nullif (SUM(1D.docs), \overline{0}) as
avg processing time per doc,
SUM (lD.processing_time) * 1.0 / count (lD.batch_id) as avg_processing_time_per_batch,
SUM (lD.end_to_end_time) * 1.0 / COUNT (lD.batch_id) as avg_end_to_end_time
FROM (select batch id, batch name, CAST( SWITCHOFFSET(TODATETIMEOFFSET
(create\_date\_time, '+00:00'),
DATENAME(TZoffset, SYSDATETIMEOFFSET()) ) as date) as create_day,
batch class, processing time, end to end time, docs, pages
FROM \overline{v} batch audit ) ld group by 1D.batch class, lD.create day
```
#### <span id="page-33-1"></span>Kofax Transformation Modules user performance

This query provides information about the performance of Kofax Transformation Modules operators (number and frequency of keystrokes, processed documents), grouped by operator name and day.

```
; with locData (user logon name, localDate, doc key, batch key, key strok, field num,
 sec)as 
(SELECT user_logon_name,CAST( SWITCHOFFSET(TODATETIMEOFFSET (full_date,'+00:00'),
DATENAME(TZoffset, SYSDATETIMEOFFSET()) ) as date) as 
localDate, doc key, batch key, key_strok, field_num,
sec from v tsfuser perf)
SELECT d.user logon name, d.localDate as full date, y.key strok,
y.doc sesss, \overline{y}.dist inct docs,
y.distinct_batches ,y.field_sesss, d.dist_fields, y.sec,
y.key_strok * 1.0/ y.field_sesss as key_strok_per_field_sess,
y.key_strok * 1.0/ d.dist_fields as key_strok_per_dist_field,
y.key_strok * 1.0/ y.doc_sesss as key_strok_per_doc_sess,
y.key<sup>-</sup>strok * 1.0/ y.distinct_docs as key_strok_per_dist_doc,
```

```
y.key_strok * 1.0/ y.distinct_batches as key_strok_per_batch,
y.key_strok * 60.0/ nullif (y.sec,0) as key_strok_min_user,
y.key_strok * 60.0/ nullif (y.sec * y.field_sesss, 0) as key_strok_min_field_sess,
y.key_strok * 60.0/ nullif (y.sec * d.dist_fields, 0) as key_strok_min_dist_field,
y.key_strok * 60.0/ nullif (y.sec * y.doc_sesss, 0) as key_strok_min_doc_sess,
y.key_strok * 60.0/ nullif (y.sec * y.distinct_docs, 0) as key_strok_min_dist_doc,
y.key_strok * 60.0/ nullif (y.sec * y.distinct_batches, 0) as key_strok_min_dist_batch
FROM(SELECT x.user_logon_name, x.localDate, SUM(x.dist_fields) as dist_fields from
(SELECT user logon<sup>-</sup>name, localDate, doc key, MAX(field num) as dist fields
FROM locData group by user logon name, localDate, doc key) x group by
x.user logon name, x.localDate)
d inner join
(SELECT user logon name, localDate, SUM (key strok) as key strok, COUNT (doc key) as
 doc_sesss,
COUNT (distinct doc key) as distinct docs, COUNT (distinct batch key) as
distinct batches,
SUM (field num) as field sesss, SUM (sec) as sec
FROM locData group by user logon name, localDate) y
on (d.user logon name = y.user logon name and d.localDate = y.localDate )
```
#### <span id="page-34-0"></span>Kofax Transformation Modules user performance per module

This query shows the number and duration of interactive batch sessions, grouped by user, date and module.

```
; with locData (user logon name, localDate, mod_name, sec) as
(SELECT user logon name, CAST
(SWITCHOFFSET(TODATETIMEOFFSET (full_date,'+00:00'),DATENAME(TZoffset, 
 SYSDATETIMEOFFSET())) 
as date) as localDate, mod name, sec
FROM v_tsf_user_perf_by_mod )
SELECT user_logon_name, localDate as full_date, mod name, SUM (sec) as total sec,
AVG (sec * 1.0) as average_sec,COUNT (sec) as sesss
FROM locData group by user_logon_name, localDate, mod_name
```
#### <span id="page-34-1"></span>Module productivity

Like the original "v\_mod\_prod" view, this query can be used when porting the Kofax Capture Standard Report " Module Productivity" to Kofax Reporting Platform. The resulting data set is grouped by module and date.

```
; with locData (mod name, localDate, batch key, docs compl num,
key strok num, sess duration sec) as
(SELECT mod_name, CAST
(SWITCHOFFSET(TODATETIMEOFFSET (end_date_and_time,'+00:00'),DATENAME(TZoffset, 
 SYSDATETIMEOFFSET())) 
as date) as localDate, batch key,docs compl num, key strok num, sess duration sec
FROM v batch session)
SELECT mod_name, localDate as full date, COUNT (batch key) as sess num,
COUNT (distinct batch_key) as batch_num,SUM (docs_compl_num) as docs_compl_num,
SUM (key_strok_num) as key_strok_num,
SUM (docs_compl_num) * 1.0 / COUNT (distinct batch_key) as 
 avg_compl_docs_per_batch_num,
SUM (key strok num) * 1.0 / nullif (sum (docs compl num),0) as
 avg_key_strok_per_compl_doc,
SUM (sess_duration_sec) as total_processing_time_sec,
SUM (sess duration sec) * 1.0 / COUNT (distinct batch key) as avg sec per batch,
```

```
SUM (sess duration sec) * 1.0 / nullif (sum (docs compl num),0) as
 avg_sec_per_compl_doc
FROM locData group by mod_name, localDate
```
#### <span id="page-35-0"></span>System throughput

Like the original view "v\_sys\_through\_by\_day\_by\_mod", this query can be used when porting the following Kofax Capture Advanced Reports to the Kofax Reporting Platform:

- System Throughput by Module Summary
- System Throughput by Day Summary
- System Throughput by Day by Module Summary

The query measures system throughput (sessions, batches, documents, pages, duration) grouped by module and day.

```
; with locData (mod name, localDate, batch key, docs compl num,
key strok num, sess duration sec,
pages num, batch sess snapshot key) as
(SELECT mod_name,CAST (SWITCHOFFSET(TODATETIMEOFFSET (end_date_and_time,'+00:00'),
DATENAME(TZoffset, SYSDATETIMEOFFSET())) as date) as 
localDate, batch_key, docs_compl_num, key_strok_num,
sess_duration_sec, pages_num,batch_sess_snapshot_key FROM v_batch_session)
SELECT mod name, full date, sess num, batch num, distinct doc num, page num,
total_processing_time_sec,
total<sup>processing time</sup> sec * 1.0 / sess num as avg time per sess sec,
total<sup>processing_time_sec * 1.0 / batch num as avg time per batch sec,</sup>
total_processing_time_sec * 1.0 / nulli\overline{f}(distinct doc num,0) as
avg time per dist doc sess,
total processing time sec * 1.0 / nullif (page num, 0) as avg time per page sess
FROM (SELECT bdata.*, (SELECT COUNT (distinct doc_key) FROM \bar{v} doc_session where
batch sess snapshot key in (select batch sess snapshot key from locData where
mod name = bdata.mod name and localDate = bdata.full date)) as distinct doc num
FROM (SELECT mod name, localDate as full date, COUNT (batch key) as sess num, COUNT
  (distinct batch_key) as batch_num,
SUM (pages num) as page num, SUM (sess duration sec) as total processing time sec
FROM locData group by mod name, localDate ) bdata ) x
```
#### <span id="page-35-1"></span>Operator productivity summary

Like the original view "v\_op\_prod\_summary", this query can be used as an equivalent of the Kofax Capture Operator Productivity Summary report and of KC Advanced Report US-WrkMgt01.

This query shows the productivity of a single operator by day.

```
; with locData (user logon name, mod name, localDate, batch key, docs compl num,
key strok num, sess_duration_sec, pages_num, batch_sess_snapshot_key) as
(SELECT user logon name, mod name, CAST(SWITCHOFFSET(TODATETIMEOFFSET (end_date_and_time,'+00:00'),DATENAME(TZoffset, 
 SYSDATETIMEOFFSET())) 
as date) as 
localDate, batch_key,docs_compl_num, key_strok_num,sess_duration_sec,pages_num,
batch_sess_snapshot_key from v batch session)
SELECT user logon name, full date, sess num as sesss, batch num as batches, mods, sum docs,
distinct doc num as distinct docs,
total processing time sec as processing time,
```

```
total processing time sec * 1.0 / nullif (sess num, 0) as avg sess time,
total_processing_time_sec * 1.0 / nullif (mods,0) as avg_mod_time,
total_processing_time_sec * 1.0 / nullif(distinct_doc_num,0) as distinct_doc_time,
sum keystrok, sum docs * 1.0 / nullif (batch num, 0) as avg compl docs per batch,
sum keystrok * 1.0 / nullif (sum docs, 0) as avg keystrok per doc,
total_processing_time_sec * 1.0 / batch_num as distinct_batch_time,
sum_docs * 3600.0 / nullif (total_processing_time_sec,0) as docs_per_hour,
sum keystrok * 3600.0 / nullif (total processing time sec,0) as keystrok per hour
FROM (SELECT bdata.*,
(SELECT COUNT (distinct doc key) from v doc session where
batch_sess_snapshot_key in (select batch<sup>-</sup>sess_snapshot_key from locData where
user logon name = bdata.user logon name and localDate = bdata.full date)) as
distinct doc num
FROM (SELECT user logon name, localDate as full date,
COUNT (batch key) as sess_num,
COUNT (distinct batch_key) as batch_num,
COUNT (distinct mod_name) as mods,
SUM (docs compl_num) as sum_docs,
SUM (key strok num) as sum keystrok,
SUM (sess duration sec) as total_processing_time_sec
FROM locData group by user logon name, localDate) bdata) x
```
#### <span id="page-36-0"></span>Kofax Transformation Modules module performance

Like the original view "v\_tsf\_perf\_per\_mod", this query shows batch and document processing statistics, grouped by module and day.

; with locData (user logon name, mod name, localDate, batch key, docs num, docs\_compl\_num, key strok num, sess duration sec, pages num, batch sess snapshot key) as (SELECT user logon name, mod name, CAST (SWITCHOFFSET(TODATETIMEOFFSET (end\_date\_and\_time,'+00:00'),DATENAME(TZoffset, SYSDATETIMEOFFSET())) as date) as localDate, batch key, docs num, docs compl num, key strok num, sess duration sec, pages num,  $batch$  sess snapshot key from v batch session) SELECT mod name, localDate as full date, SUM(sess duration sec) as total sec, COUNT (batch\_key) as batch\_sesss,SUM (docs\_num) as doc\_sesss, AVG (sess\_duration\_sec \* 1.0) as sec\_per\_batch, SUM (sess\_duration\_sec) \* 1.0 / nullif (sum (docs\_num), 0) as sec\_per\_doc FROM locData group by mod name, localDate

#### <span id="page-36-1"></span>Kofax Transformation Modules server performance

Like the original view "v\_tsf\_server\_perf", this query shows the performance of the Kofax Transformation Modules Server processes on a per day basis.

```
; with locData (mod name, localDate, ms in class sep, batch_sess_snapshot_key) as
(SELECT mod_name,CAST
(SWITCHOFFSET(TODATETIMEOFFSET (end_date_and_time,'+00:00'),DATENAME(TZoffset, 
 SYSDATETIMEOFFSET())) 
as date) as localDate, ms in class sep, batch sess snapshot key from v batch session),
locDocData (mod_name,batch_sess_snapshot_key,doc_sess_snapshot_key,doc_key,ms_in_ocr, 
ms in extr, ms in class,
doc_sess_duration_ms,localDate ) as
(SELECT mod_name,batch_sess_snapshot_key,doc_sess_snapshot_key,
doc key, ms in ocr, ms in extr, ms in class,
```

```
doc sess duration ms, CAST
(SWITCHOFFSET(TODATETIMEOFFSET (full_date,'+00:00'),DATENAME(TZoffset, 
 SYSDATETIMEOFFSET())) 
as date) as localDate from v doc session)
SELECT localDate as full date, SUM (locDocData.ms in ocr) as total ms in ocr,
SUM (locDocData.ms in extr) as total ms in extr, \overline{S}UM (locDocData.ms in class) as
total ms in class,
SUM (locDocData.doc sess duration ms) as total ms,
(SELECT SUM (ms in class sep * 1.0) FROM locData d where
d.localDate = locDocData.localDate) as total_ms_in_class_sep,COUNT 
(locDocData.doc_sess_snapshot_key ) as doc_sesss,
AVG (locDocData.ms in ocr * 1.0) as avg ms in ocr,AVG (locDocData.ms in extr * 1.0) as
 avg ms in extr,
AVG (locDocData.ms in class * 1.0) as avg ms in class, AVG
 (locDocData.doc sess duration ms * 1.0) as avg ms
FROM locDocData where mod name like 'KTM Server%' group by localDate
```
#### <span id="page-37-0"></span>Pages scanned

This query can be used to replace the Kofax Capture Standard Pages Scanned report. It shows a scan statistic grouped by day, scan station and site.

```
;with locData (localDate, station_name, site_name, pages_scanned_num) as
(SELECT CAST
(SWITCHOFFSET(TODATETIMEOFFSET (full_date,'+00:00'),DATENAME(TZoffset, 
 SYSDATETIMEOFFSET())) 
as date) as localDate, station_name, site_name, pages_scanned_num from v pages scanned)
SELECT localDate, YEAR(localDate) as calendar year, MONTH (localDate) as month of year,
site name, station name, SUM (pages scanned num) as pages scanned num
FROM locData group by localDate, station name, site name
```
#### <span id="page-37-1"></span>Kofax Transformation Modules daily statistics

Like the original view "v\_daily\_statistics", this query can be used for porting the Kofax Transformation Modules Daily Statistics Report.

The query shows throughput and field recognition accuracy per day and group value.

```
; with locData (localDate, group value, doc key, doc id, page num, field valid corr num,
field valid incorr num, field rejected corr num, field rejected incorr num, field num) as
(SELECT CAST
(SWITCHOFFSET(TODATETIMEOFFSET (last_proc_time,'+00:00'),DATENAME(TZoffset, 
 SYSDATETIMEOFFSET())) 
as date) as localDate,[group_value],[doc_key],[doc_id],[page_num],
[field_valid_corr_num],
[field<sup>-</sup>valid<sup>-</sup>incorr_num],[field_rejected_corr_num],[field_rejected_incorr_num],
[field_num]
FROM v tsf statistics)
SELECT localDate, group value, COUNT (doc key) as doc num, SUM (page num) as page num,
SUM (field_valid_corr_num) as field_valid_corr_num,
SUM (field_valid_incorr_num) as field valid incorr_num,
SUM (field rejected corr num) as field rejected corr num,
SUM (field<sup>-</sup>rejected<sup>-</sup>incorr_num) as field rejected incorr_num,
SUM (field_num) as field_num
FROM locData group by localDate, group_value
```
#### <span id="page-38-0"></span>Kofax Transformation Modules recognition timing by month

This query shows Kofax Transformation Modules recognition timing grouped by batch class, group value and month. It can be used to replace the historical Kofax Transformation Modules Document Recognition Timing Grouped report.

```
;with locData 
 (batch class, group value, localDate, doc key, page num, sec in ocr, sec in extr) as
(SELECT batch_class,group_value,CAST
(SWITCHOFFSET(TODATETIMEOFFSET (export_date_time,'+00:00'),DATENAME(TZoffset, 
SYSDATETIMEOFFSET()))
as date) as localDate, doc_key, page_num, sec_in_ocr, sec_in_extr
FROM v_recog_timing_grouped) 
SELECT batch class, group value,
CAST (YEAR(localDate) as \bar{n}varchar(4)) + RIGHT('0'+
 CONVERT(VARCHAR,MONTH(localDate)),2) as last_proc_time,
COUNT (doc_key) as doc_num,SUM (page_num) as page_num,SUM (sec_in_ocr) as sec_in_ocr,
SUM (sec in extr) as sec in extr
FROM locData group by locData.batch class, locData.group value,
CAST (YEAR(localDate) as nvarchar(4)) + RIGHT('0'+
CONVERT(VARCHAR, MONTH(localDate)), 2)
```
#### <span id="page-38-1"></span>Kofax Transformation Modules recognition timing by day

This query shows Kofax Transformation Modules recognition timing grouped by batch class, group value and day. Use the query to replace the historical Kofax Transformation Modules Document Recognition Timing per Day report.

```
;with locData 
  (batch_class,group_value,localDate,doc_key,page_num,sec_in_ocr,sec_in_extr) as 
(SELECT batch class, group value, CAST
(SWITCHOFFSET(TODATETIMEOFFSET (export_date_time,'+00:00'),DATENAME(TZoffset, 
 SYSDATETIMEOFFSET())) 
as date) as localDate,doc_key,page_num,sec_in_ocr,sec_in_extr
FROM v_recog_timing_grouped) 
SELECT batch_class, localDate,COUNT (doc_key) as doc_num,SUM (page_num) as page_num,
SUM (sec_in_ocr) as sec_in_ocr,SUM (sec_in_extr) as sec_in_extr 
FROM locData group by locData.batch class, locData.localDate
```
## <span id="page-38-2"></span>Kofax Transformation Modules recognition accuracy by month

This query shows Kofax Transformation Modules recognition accuracy grouped by timing grouped by batch class, group value and month. Use the query to replace the historical Kofax Transformation Modules Recognition Accuracy Grouped report.

```
; with locData (batch id, batch name, batch class, group value, localDate, batch key,
group value key,valid corr,valid incorr, invalid corr,
invalid_incorr,field_num,doc_num,page_num) as 
(SELECT batch id, batch name, batch class, group value, CAST
(SWITCHOFFSET(TODATETIMEOFFSET (export_date_time,'+00:00'),DATENAME(TZoffset, 
 SYSDATETIMEOFFSET())) 
as date) as localDate,batch_key,group_value_key,valid corr,valid incorr,invalid corr,
invalid incorr, field num, doc num, page<sup>num</sup>
```

```
FROM v recog acc by batch grouped)
SELECT batch_class, group_value, CONVERT(nvarchar(4), YEAR(localDate)) + RIGHT ('0'+
CONVERT (nvarchar(2),
MONTH(localDate)), 2) as ym, SUM (valid corr) * 100.0 / SUM (field num) as
valid corr perc,
SUM (valid_incorr) * 100.0 / SUM (field_num) as valid_incorr_perc,
SUM(invalid_corr) * 100.0 / SUM (field_num) as invalid_corr_perc,
SUM (invalid_incorr) * 100.0 / SUM (field_num) as invalid_incorr_perc,
SUM (field num) as field num, SUM (doc num) as doc num, SUM (page num) as page num
FROM locData group by batch_class, group_value, CONVERT(nvarchar(4),
YEAR(localDate)) + RIGHT ('\overline{0}''+ CONVERT (nvarchar(2), MONTH(localDate)),2
```
#### <span id="page-39-0"></span>Kofax Transformation Modules recognition accuracy by day

This query shows Kofax Transformation Modules recognition accuracy grouped by timing grouped by batch class and day. Use this query to replace the historical Kofax Transformation Modulese Recognition Accuracy per Day report.

```
;with locData ( batch_id,batch_name,batch_class,group_value,localDate,batch_key,
group_value_key,valid_corr,valid_incorr,
invalid_corr,invalid_incorr,field_num,doc_num,page_num)as 
(SELECT batch id, batch name, batch class, group value, CAST
(SWITCHOFFSET(TODATETIMEOFFSET (export_date_time,'+00:00'),DATENAME(TZoffset, 
 SYSDATETIMEOFFSET())) 
as date) as localDate, batch key, group value key, valid corr, valid incorr, invalid corr,
invalid_incorr,
field_num,doc_num,page_num
FROM \overline{v} recog acc by batch grouped)
SELECT batch class, localDate as full date, SUM (valid corr) * 100.0 / SUM (field num)
as valid_corr_perc,
SUM (valid incorr) * 100.0 / SUM (field num) as valid incorr perc,
SUM(invalid corr) * 100.0 / SUM (field_name) as invalid_corr\_perc,SUM (invalid incorr) * 100.0 / SUM (field num) as invalid incorr perc,
SUM (field num) as field num, SUM (doc num) as doc num, SUM (page num) as page num
FROM locData group by batch class, localDate
```
## <span id="page-39-1"></span>Kofax Transformation Modules field recognition accuracy by month

Like the original query "v\_field\_recog\_acc\_grouped", this query can be used for porting the Kofax Transformation Modules Field Recognition Accuracy Grouped report. It provides a field recognition statistic grouped by batch class, group value, field and month.

```
;with locData 
 (batch_id,batch_name,batch_class,group_value,field_name,localDate,field_key,
batch_key,group_value_key,valid_corr,valid_incorr,invalid_corr,
invalid incorr, \overline{f}ield num) as
(SELECT batch id, batch name, batch class, group value, field name, CAST
(SWITCHOFFSET(TODATETIMEOFFSET (export_date_time,'+00:00'),DATENAME(TZoffset, 
 SYSDATETIMEOFFSET())) 
as date) as 
localDate, field key, batch key, group value key, valid corr, valid incorr, invalid corr,
invalid_incorr, field num
FROM v field recog acc grouped)
SELECT batch class, group value, field name, CONVERT (nvarchar(4),
```
YEAR(localDate)) + RIGHT ('0' + CONVERT(nvarchar(2), MONTH(localDate)),2) as ym, SUM (valid\_corr) \* 100.0 / SUM (field\_num) as field\_valid\_corr\_perc, SUM (valid\_incorr) \* 100.0 / SUM (field\_num) as field\_valid\_incorr\_perc, SUM (invalid corr) \* 100.0 / SUM (field<sup>-</sup>num) as field<sup>-</sup>invalid corr<sup>-</sup>perc, SUM (invalid incorr) \* 100.0 / SUM (field num) as field invalid incorr perc, SUM (field num) as field num FROM locData group by batch\_class, group\_value, field\_name, CONVERT (nvarchar(4), YEAR(localDate)) +  $\overline{R}$ IGHT ('0' +  $\overline{C}$ ONVERT(nvarchar(2), MONTH(localDate)),2)

#### <span id="page-40-0"></span>Kofax Transformation Modules field recognition accuracy by day

Like the original query" v\_field\_recog\_acc\_per\_day", this query can be used for porting the Kofax Transformation Modules Field Recognition Accuracy per Day report. The query provides a field recognition statistic grouped by batch class, field and day.

```
;with locData 
  (batch_id,batch_name,batch_class,group_value,field_name,localDate,field_key,
batch key,group value key, valid corr, valid incorr, invalid corr,
invalid incorr, Field num as
(SELECT batch id, batch name, batch class, group value, field name, CAST
(SWITCHOFFSET(TODATETIMEOFFSET (export_date_time,'+00:00'),DATENAME(TZoffset, 
 SYSDATETIMEOFFSET())) 
as date) as 
localDate, field key, batch key, group value key, valid corr, valid incorr, invalid corr,
invalid_incorr, field_num
FROM v field recog acc grouped)
SELECT batch_class, field_name,localDate as full_date,
SUM (valid_corr) * 100.0 / SUM (field_num) as field_valid_corr_perc,
SUM (valid_incorr) * 100.0 / SUM (field_num) as field_valid_incorr_perc,
SUM (invalid corr) * 100.0 / SUM (field<sup>-</sup>num) as field<sup>-</sup>invalid corr<sup>-</sup>perc,
SUM (invalid incorr) * 100.0 / SUM (field num) as field invalid incorr perc,
SUM (field num) as field num
FROM locData group by batch class, field name, localDate
```
## <span id="page-40-1"></span>Kofax Transformation Modules document classification accuracy by month

Like the original query "v\_tsf\_class\_acc\_grouped", this query shows Kofax Transformation Modules document classification accuracy, grouped by batch class, group value and month.

```
; with locData (batch class, group value, localDate, doc key, corr and conf, incorr and conf,
corr and unconf, incorr and unconf) as
(SELECT batch_class,group_value,CAST
(SWITCHOFFSET(TODATETIMEOFFSET (class_date_time,'+00:00'),DATENAME(TZoffset, 
 SYSDATETIMEOFFSET())) 
as date) as 
localDate, doc key, corr and conf,incorr and conf, corr and unconf, incorr and unconf
FROM v tsf class acc)
SELECT batch class, group value,
CONVERT (nvarchar(4), YEAR(localDate)) + RIGHT ('0' + CONVERT(nvarchar(2),
MONTH(localDate)), 2) as month classified, COUNT (doc key) as docs,
SUM (corr and conf)as corr conf docs, SUM (corr and unconf) as corr unconf docs,
```

```
SUM (incorr and conf) as incorr conf docs, SUM (incorr and unconf) as
 incorr_unconf_docs,
SUM (corr_and_conf) * 100.0 / count (doc_key) as perc_corr_conf_docs,
SUM (corr<sup>-</sup>and<sup>-</sup>unconf) * 100.0 / count (doc_key) as perc corr unconf docs,
SUM (incorr and conf) * 100.0 / count (doc_key) as perc_incorr_conf_docs,
SUM (incorr<sup>-</sup>and<sup>-</sup>unconf) * 100.0 / count (doc_key) as perc_incorr_unconf_docs
FROM locData group by batch_class, group_value, CONVERT (nvarchar(4),
YEAR(localDate)) + RIGHT ('\overline{0}' + CONVERT(nvarchar(2), MONTH(localDate)),2)
```
#### <span id="page-41-0"></span>Kofax Transformation Modules document separation accuracy

This query shows Kofax Transformation Modules document separation accuracy, grouped by batch class and date.

```
; with locData(batch class, localDate, batch key, batch id, batch name, corr splits,
wrong splits, missed splits, is corrly split) as
(SELECT batch_class,CAST
(SWITCHOFFSET(TODATETIMEOFFSET (create_date_time,'+00:00'),DATENAME(TZoffset, 
 SYSDATETIMEOFFSET())) 
as date) as 
localDate, batch key, batch id, batch name, corr splits, wrong splits, missed splits,
is_corrly_split 
FROM v tsf sep acc by batch class)
SELECT batch class, CONVERT (nvarchar(4),
YEAR(localDate)) + RIGHT ('0' + CONVERT(nvarchar(2), MONTH(localDate)),2) as
month created,
COUNT (batch_key) as batches,SUM (corr_splits) as corr_splits,SUM (wrong_splits) as 
wrong splits,
SUM (missed splits) as missed splits, SUM (corr splits) * 1.0 / count (batch key) as
 corr_splits_per_batch,
SUM (wrong_splits) * 1.0 / count (batch_key) as wrong_splits_per_batch,
SUM (missed_splits) * 1.0 / count (batch_key) as missed_splits_per_batch,
SUM (is corrly split) * 100.0 / COUNT (batch key) as perc corrly split batches
FROM locData group by batch class,
CONVERT (nvarchar(4), \text{YEAR}(\text{localDate})) + RIGHT ('0' + \text{CONVERT}(nvarchar(2)), MONTH(localDate)),2)
```
## <span id="page-41-1"></span>Kofax Transformation Modules extraction accuracy and confidence by month

This query shows Kofax Transformation Modules extraction statistics, grouped by batch class, group value, field and month.

```
;with locData 
  (batch_id,batch_name,batch_class,group_value,field_name,localDate,field_key,
batch key, group value key, fields, characters, valid corr fields, valid incorr fields,
invalid corr fields, invalid incorr fields, conf corr chars, conf incorr chars,
unconf_corr_chars,
unconf_incorr_chars) as 
(SELECT batch_id,batch_name,batch_class,group_value,field_name,CAST
(SWITCHOFFSET(TODATETIMEOFFSET (export_date_time,'+00:00'),DATENAME(TZoffset, 
 SYSDATETIMEOFFSET()))
as date) as localDate, field_key, batch_key, group_value_key, fields, characters,
valid corr fields, valid incorr fields, invalid corr fields, invalid incorr fields,
conf corr chars, conf incorr chars,
unconf corr chars, unconf incorr chars
```

```
FROM v tsf extr acc grouped)
SELECT batch_class,group_value,field_name,
CONVERT (nvarchar(4),YEAR(localDate)) + RIGHT ('0' + CONVERT(nvarchar(2),
MONTH(localDate)),2) as month exported, SUM (fields) as fields, SUM (characters) as
 characters,
SUM (valid_corr_fields) as valid_corr_fields,SUM (valid_incorr_fields) 
as valid_incorr_fields,
SUM (invalid corr fields) as invalid corr fields, SUM (invalid incorr fields)
as invalid_incorr_fields,
SUM (valid_corr_fields) * 100.0 /sum (fields) as perc_valid_corr,
SUM (valid<sup>-</sup>incorr_fields) * 100.0 /sum (fields) as perc_valid_incorr,
SUM (invalid corr<sup>-fields) *</sup> 100.0 /sum (fields) as perc<sup>-</sup>invalid corr,
SUM (invalid<sup>-</sup>incorr fields) * 100.0 /sum (fields) as perc invalid incorr,
SUM (conf corr chars) as conf corr chars, SUM (conf incorr<sup>-</sup>chars) as conf incorr chars,
SUM (unconf corr chars) as unconf corr chars, SUM (unconf incorr chars)
as unconf incorr chars,
SUM (conf_corr_chars) * 100.0 / sum (characters) as perc_conf_corr_chars,
SUM (conf_incorr_chars) * 100.0 / sum (characters) as perc_conf_incorr_chars,
SUM (unconf corr<sup>-</sup>chars) * 100.0 / sum (characters) as perc<sup>-</sup>unconf corr<sup>-</sup>chars,
SUM (unconf<sup>-</sup>incorr chars) * 100.0 / sum (characters) as perc_unconf_incorr_chars
FROM locData group by batch class, group value, field name,
CONVERT (nvarchar(4), YEAR(localDate)) + RIGHT ('0' + CONVERT(nvarchar(2),
 MONTH(localDate)),2
```
#### <span id="page-42-0"></span>Kofax Transformation Modules extraction accuracy and confidence by day

Like the original view "v\_tsf\_extr\_acc\_by\_day", this query shows Kofax Transformation Modules extraction statistics, grouped by batch class, field and day.

```
;with locData 
(batch id,batch name,batch class, group value, field name, localDate, field key,
batch_key,group_value_key,fields,characters,valid_corr_fields,valid_incorr_fields,
invalid_corr_fields,
invalid_incorr_fields,conf_corr_chars,conf_incorr_chars,unconf_corr_chars,
unconf incorr chars) as
(SELECT batch id, batch name, batch class, group value, field name, CAST
(SWITCHOFFSET(TODATETIMEOFFSET (export_date_time,'+00:00'),DATENAME(TZoffset, 
 SYSDATETIMEOFFSET())) 
as date) as 
localDate,field key,batch key, group value key, fields, characters, valid corr fields,
valid_incorr_fields,invalid_corr_fields,invalid_incorr_fields,conf_corr_chars,
conf_incorr_chars, unconf_corr_chars,unconf_incorr_chars 
FROM v tsf extr acc grouped)
SELECT batch class, localDate as export_date, field_name, SUM (fields) as fields,
SUM (characters) as characters, SUM (valid corr fields) as valid corr fields,
SUM (valid incorr fields) as valid incorr fields, SUM (invalid corr fields) as
invalid corr fields,
SUM (invalid incorr fields) as invalid incorr fields, SUM (valid corr fields) * 100.0 /
sum (fields) 
as perc valid corr,
SUM (valid incorr fields) * 100.0 /sum (fields) as perc valid incorr,
SUM (invalid corr<sup>-fields) *</sup> 100.0 /sum (fields) as perc<sup>-</sup>invalid corr,
SUM (invalid_incorr_fields) * 100.0 /sum (fields) as perc_invalid_incorr,
SUM (conf_corr_chars) as conf_corr_chars,SUM (conf_incorr_chars) as conf_incorr_chars,
SUM (unconf_corr_chars) as unconf_corr_chars,SUM (unconf_incorr_chars) as
unconf incorr chars,
SUM (conf_corr_chars) * 100.0 / sum (characters) as perc_conf_corr_chars,
SUM (conf<sup>-</sup>incorr chars) * 100.0 / sum (characters) as perc_conf_incorr_chars,
```
SUM (unconf corr chars) \* 100.0 / sum (characters) as perc unconf corr chars, SUM (unconf\_incorr\_chars) \* 100.0 / sum (characters) as perc unconf incorr chars FROM locData group by batch class, localDate, field name

#### <span id="page-43-0"></span>Operator productivity per module summary

Like the original view "v\_op\_prod\_by\_mod\_summary", this query shows operator productivity grouped by operator and module. Use this query to replace the Operator Productivity Summary Report in Kofax Capture Advanced Reports.

SELECT user logon name, mod name, batch num as batches, sess num as sesss, mods, sum docs, distinct doc num as distinct docs, total\_processing\_time\_sec as processing\_time, total processing time sec  $*$  1.0 / nullif (sess num,0) as avg sess time, total\_processing\_time\_sec \* 1.0 / nullif (batch\_num,0) as avg\_batch\_time, total\_processing\_time\_sec \* 1.0 / nullif(distinct\_doc\_num,0) as distinct\_doc\_time FROM (SELECT bdata.\*,(SELECT COUNT (distinct doc\_key) FROM v\_doc\_session where batch sess snapshot key in (SELECT batch sess snapshot key FROM v\_batch session where user logon name = bdata.user logon name and mod name = bdata.mod name)) as distinct\_doc\_num FROM (SELECT user\_logon\_name,mod\_name,COUNT (batch\_key) as sess\_num,COUNT (distinct batch key) as batch num, COUNT (distinct mod\_name) as mods,SUM (docs\_compl\_num) as sum\_docs,SUM (key\_strok\_num) as sum keystrok, SUM (sess duration sec) as total processing time sec FROM v batch session group by user logon name, mod name) bdata) x

#### <span id="page-43-1"></span>Kofax Transformation Modules misclassified document types

This sample query uses the view "v\_tsf\_class\_vs\_review" to create a statistics about misclassified Kofax Transformation Modules documents. The resultset can be used to build the equivalents for the Kofax Capture Advanced Reports, Misclassified Document Types and Reclassified Document Types (US-CRA02, US-CRA03).

;with lData (batch key,batch name, review user key, op, doc key, initial tsf class, tsf class, loc review date, loc\_classify\_date,page\_id,is\_confly\_classified,class\_confidence\_perc) as (SELECT batch key, batch name, review user key, op, doc key, initial tsf class, tsf class, case reviewed date key when -1 then NULL else CAST(SWITCHOFFSET(TODATETIMEOFFSET (review\_date,'+00:00'),DATENAME(TZoffset, SYSDATETIMEOFFSET())) as date) end, case classified date key when -1 then NULL else CAST (SWITCHOFFSET(TODATETIMEOFFSET (classify date,'+00:00'),DATENAME(TZoffset, SYSDATETIMEOFFSET())) as date) end, page\_id,is\_confly\_classified,class\_confidence\_perc FROM v\_tsf\_class\_vs\_review where initial tsf class != tsf class) SELECT batch<sup>-</sup>key, batch\_name, op, initial\_tsf\_class, tsf\_class, loc\_review\_date as review\_date,loc\_classify\_date as classify\_date,COUNT (page\_id) as page\_num,COUNT (distinct doc key) as doc num FROM lData group by batch key, batch name, op, initial tsf class, tsf class, loc review date, loc classify date